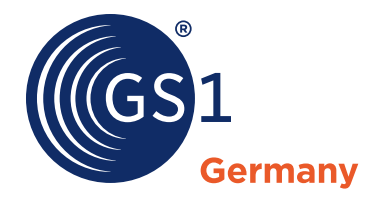

GS1 Standards

# **Mapping ZUGFeRD zu EANCOM®**

Ergänzung der GS1-Anwendungsempfehlung zum ZUGFeRD-Format

**Anwendungsempfehlung**

Vorwort

#### **GS1 Germany**

GS1 Germany unterstützt Unternehmen aller Branchen dabei, moderne Kommunikationsund Prozess-Standards in der Praxis anzuwenden und damit die Effizienz ihrer Geschäftsabläufe zu verbessern. Unter anderem ist das Unternehmen in Deutschland für das weltweit überschneidungsfreie GS1 Artikelnummernsystem zuständig – die Grundlage des Barcodes. Darüber hinaus fördert GS1 Germany die Anwendung neuer Technologien zur vollautomatischen Identifikation von Objekten (EPC/RFID) und zur standardisierten elektronischen Kommunikation (EDI). Im Fokus stehen außerdem Lösungen für mehr Kundenorientierung (ECR – Efficient Consumer Response) und die Berücksichtigung von Trends wie Mobile Commerce, Multichanneling sowie Nachhaltigkeit in der Entwicklungsarbeit.

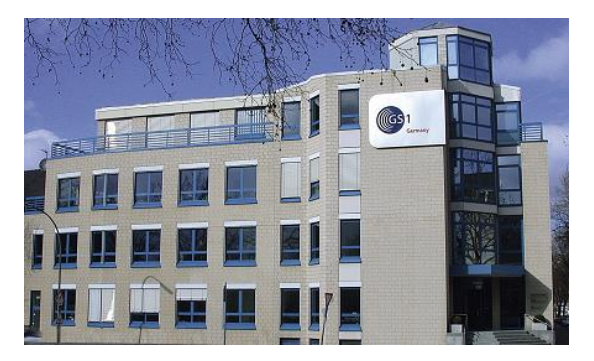

GS1 Germany gehört zum internationalen GS1 Netzwerk und ist nach den USA die zweitgrößte von mehr als 110 GS1 Länderorganisationen. Paritätische Gesellschafter sind das EHI Retail Institute und der Markenverband.

Vorwort

#### **Zu dieser Schrift**

Dieses Dokument wurde mit Experten der "Fachgruppe EDI/eCommerce" von GS1 Germany sowie weiteren Experten aus Industrie und Handel erarbeitet.

GS1 Germany bedankt sich bei allen Beteiligten für die Unterstützung.

#### **Dokumenteninformation:**

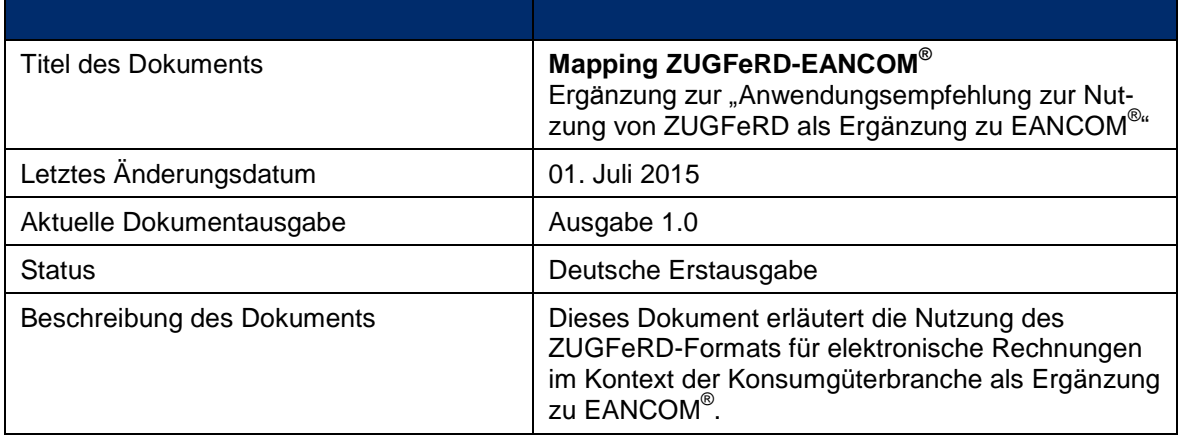

#### **Änderungshistorie:**

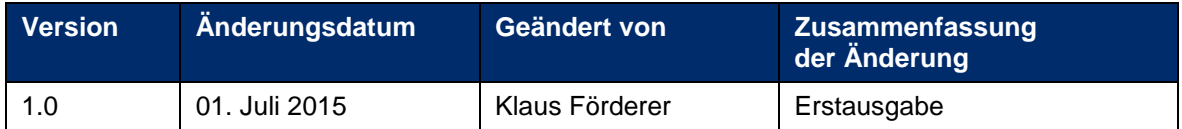

Vorwort

#### **Haftungsfreistellung**

GS1 bemüht sich in ihrer Intellectual Property Policy, Unsicherheiten zu vermeiden, indem die Teilnehmer in den Arbeitsgruppen, die diesen Standard, die Allgemeinen GS1 Spezifikationen, entwickeln, sich verpflichten, allen GS1 Teilnehmern eine kostenfreie Lizenz zu gewähren oder eine RAND Lizenz. Darüber hinaus wird darauf hingewiesen, dass die Umsetzung eines oder mehrerer Wesensmerkmale eines Standards ein Patent oder ein anderes geistiges Eigentumsrecht berühren kann. Solche Patente oder geistigen Eigentumsrechte sind nicht Teil der Lizenzverpflichtung von GS1. Die Vereinbarung, eine Lizenz, die der GS1 IP Policy unterliegt, zu erteilen, betrifft nicht geistige Eigentumsrechte und Ansprüche von Dritten, die nicht in den Arbeitsgruppen mitgearbeitet haben.

Bei der Erstellung dieser Dokumente und der darin enthaltenen GS1 Standards wurde die größtmögliche Sorgfalt angewandt. GS1, GS1 Germany und alle Dritten, die an der Erarbeitung dieses Dokuments beteiligt waren, halten hierdurch fest, dass sie keinerlei Gewährleistung im Zusammenhang mit diesem Dokument und keinerlei Haftung für irgendeinen Schaden Dritter, einschließlich direkte und indirekte Schäden sowie entgangenen Gewinn im Zusammenhang mit der Nutzung dieser Standards übernehmen.

Dieses Dokument kann jederzeit abgeändert werden oder an neue Entwicklungen angepasst werden. Die in diesem Dokument dargestellten Standards können jederzeit neuen Anforderungen – insbesondere gesetzlichen Anforderungen – angepasst werden. Dieses Dokument kann geschützte Markenzeichen oder Logos enthalten, die Dritte nicht ohne Erlaubnis des Rechteinhabers reproduzieren dürfen.

#### Inhaltsverzeichnis

#### Abschnitt

l,

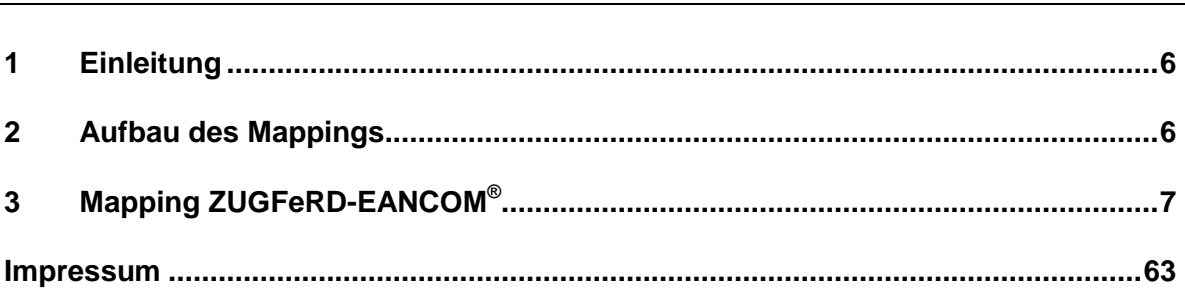

#### **1 Einleitung**

Das vorliegende Mapping von ZUGFeRD zur EANCOM-Anwendungsempfehlung von GS1 Germany ergänzt die GS1-Anwendungsempfehlung zum ZUGFeRD-Format. In der GS1- Anwendungsempfehlung zum ZUGFeRD-Format werden die fachlichen Vereinbarungen festgelegt, die ZUGFeRD-Spezifikation hinaus hinausgehen, um einheitliche Regeln für die Umsetzung von ZUFGFeRD im GS1-Kontext als Ergänzung zu EANCOM® zu gewährleisten.

Das vorliegende Mapping richtet sich an Umsetzer und Experten die mit beiden Standards – ZUGFeRD und EANCOM® – arbeiten und soll die semantische Interoperabilität zwischen beiden Empfehlungen sicherstellen.

#### **2 Aufbau des Mappings**

Das Mapping stellt die beiden Standard ZUGFeRD und EANCOM® gegenüber. Ausgehend vom ZUFGFeRD-Format, wird dem Feld in ZUGFeRD das entsprechende Element in der EANCOM® -Anwendungsempfehlung von GS1 Germany zugeordnet.

Im Mapping enthalten sind alle in der GS1-Anwendungsempfehlung zum ZUGFeRD-Format im GS1-Kontext relevanten Felder.

Es ist zu beachten, dass nicht in allen Fällen ein eindeutiges Mapping möglich ist, da beispielweise die Darstellung von Rabatten in anderer Weise erfolgt bzw. andere Strukturen genutzt werden.

Das Mapping dient somit als Orientierung für Experten, für die Umsetzung eines Mappings sollten immer die entsprechenden Anwendungsempehlungen zu ZUGFeRD bzw. EANCOM® herangezogen werden.

# **3 Mapping ZUGFeRD-EANCOM®**

Nachfolgend ist die Dokumentation Mappings von ZUGFeRD zur EANCOM®-Anwendungsempfehlung für Deutschland mit den entsprechenden Hinweisen zu finden.

Die nachfolgende Übersicht zeigt die Angabe der Informationen im Mapping:

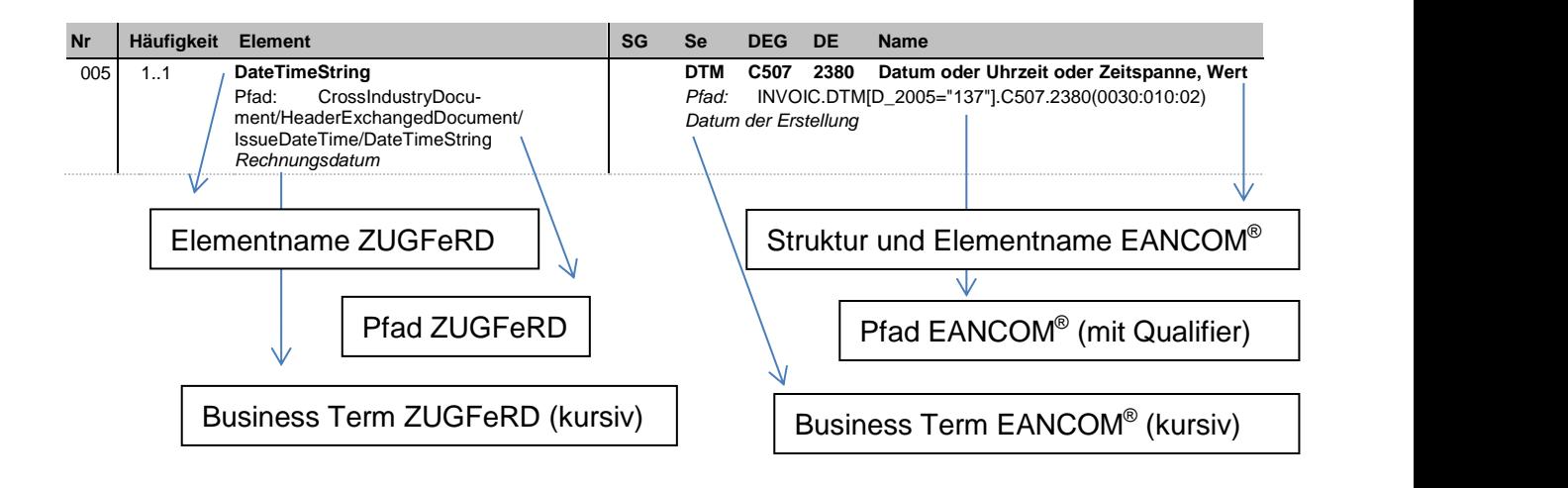

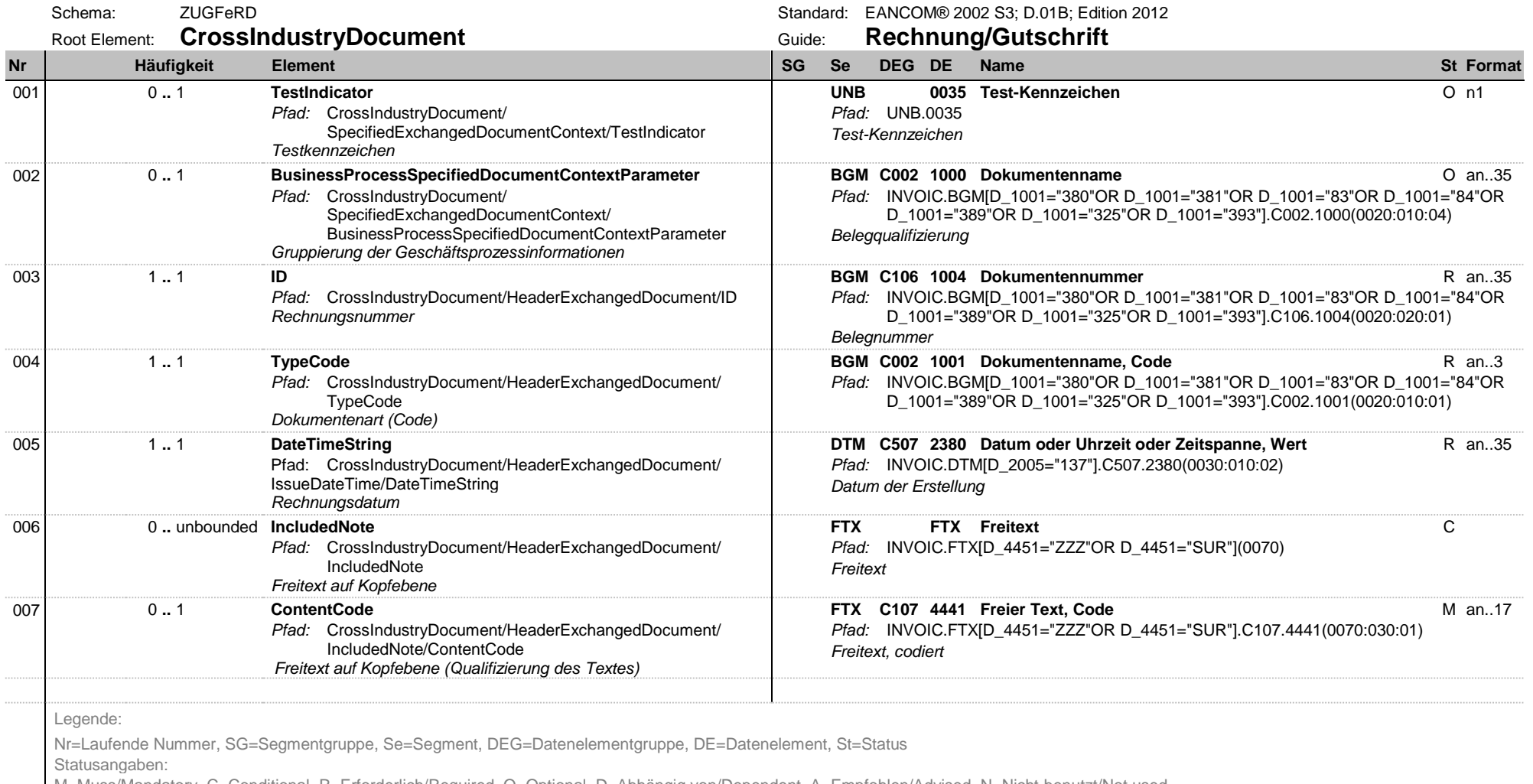

M=Muss/Mandatory, C=Conditional, R=Erforderlich/Required, O=Optional, D=Abhängig von/Dependent, A=Empfohlen/Advised, N=Nicht benutzt/Not used

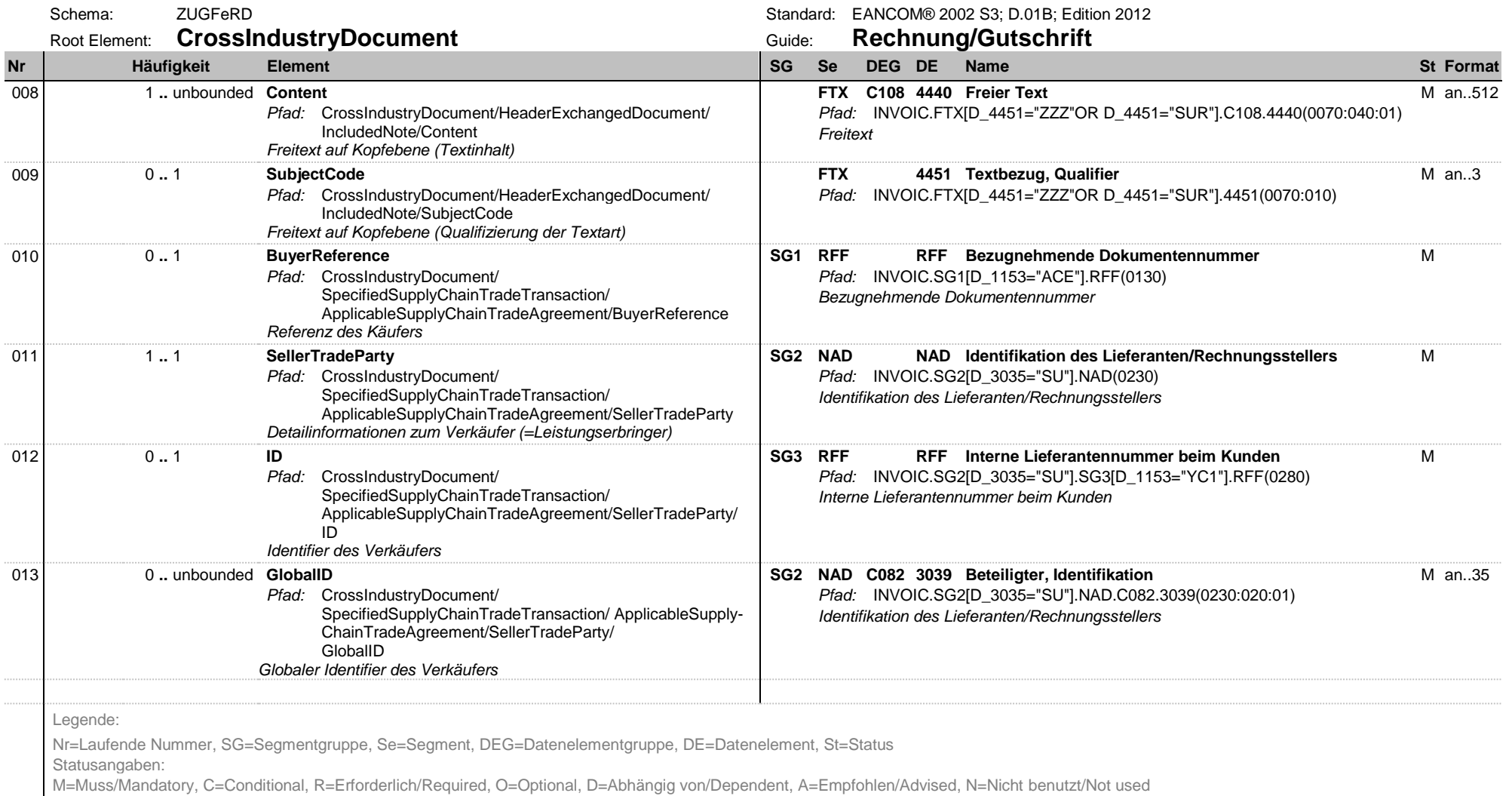

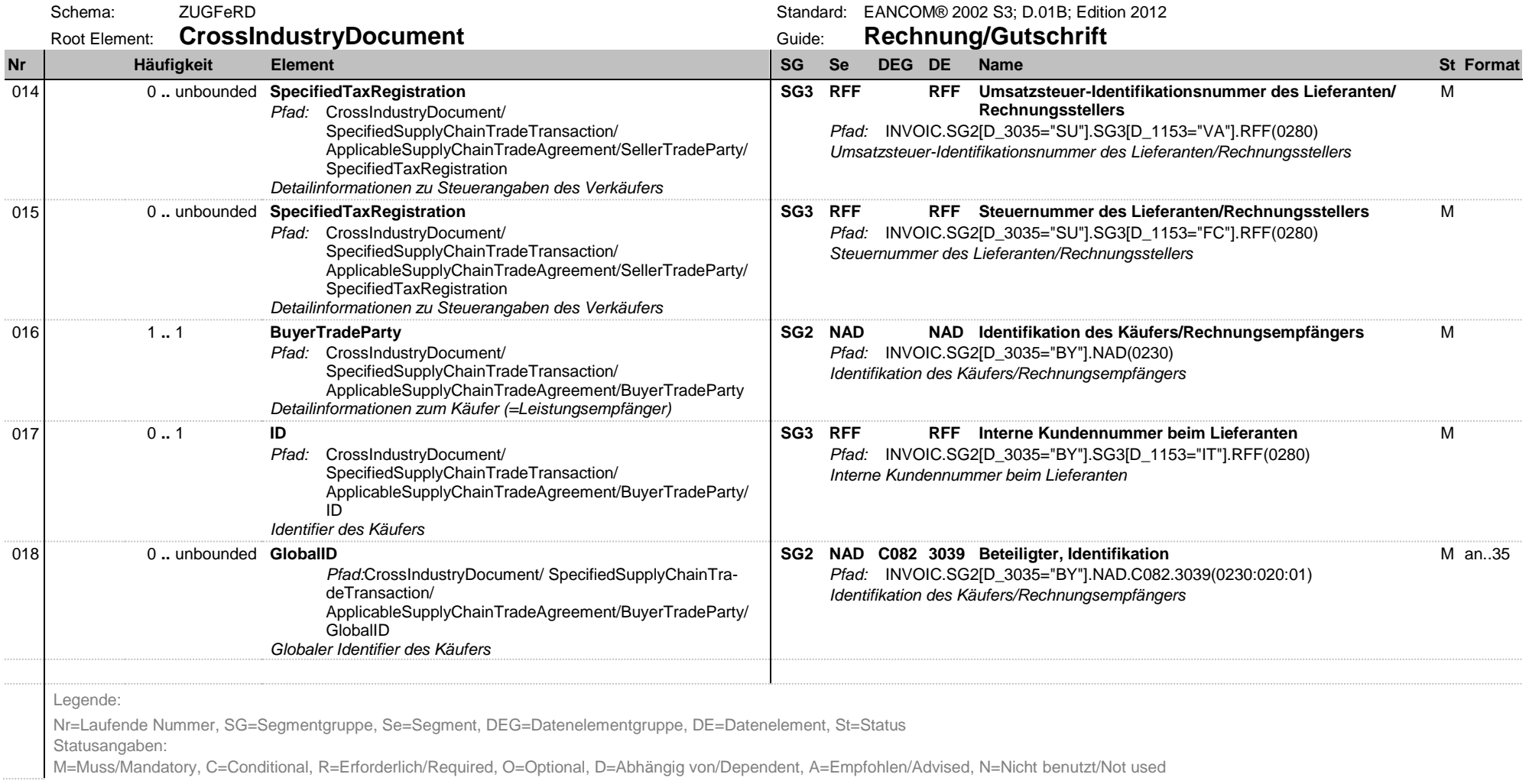

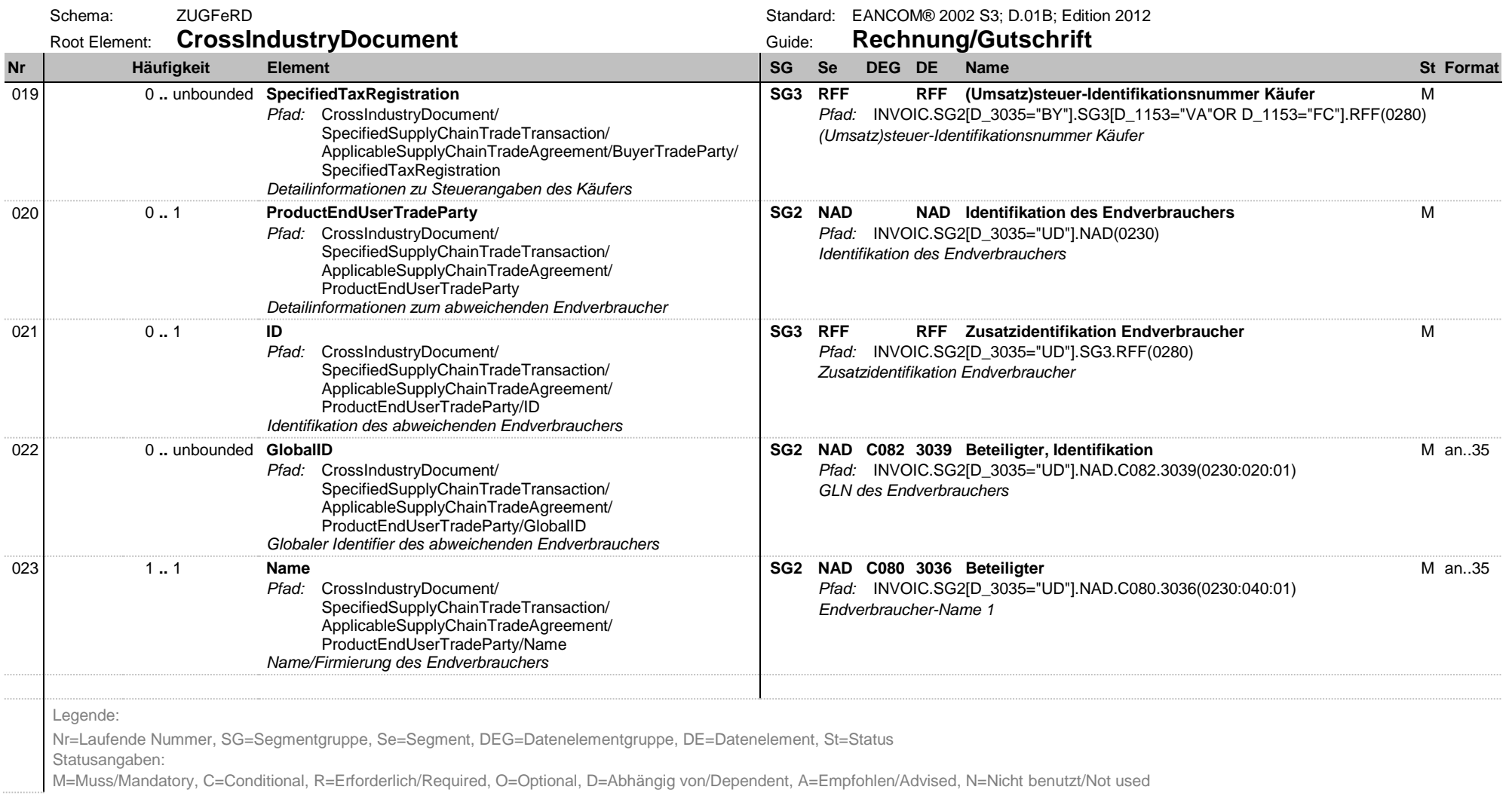

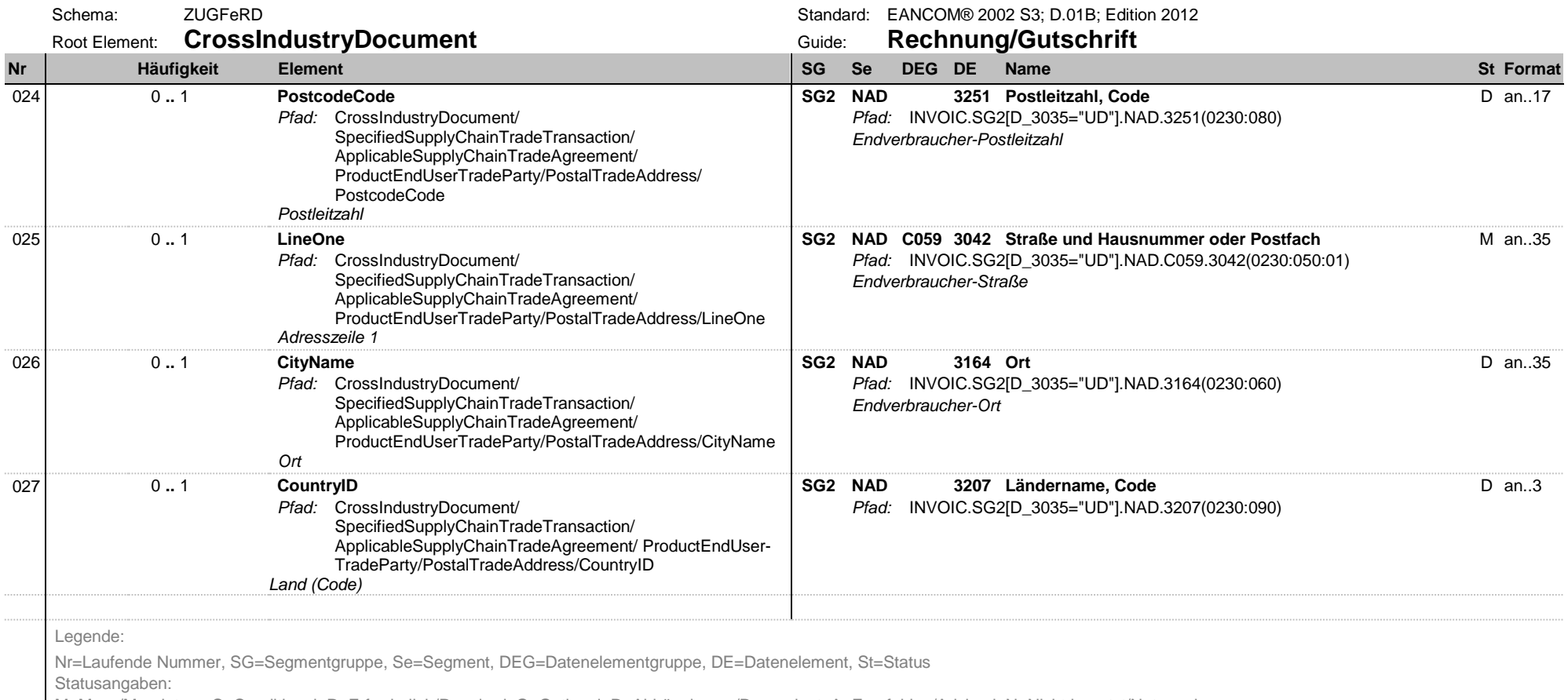

M=Muss/Mandatory, C=Conditional, R=Erforderlich/Required, O=Optional, D=Abhängig von/Dependent, A=Empfohlen/Advised, N=Nicht benutzt/Not used

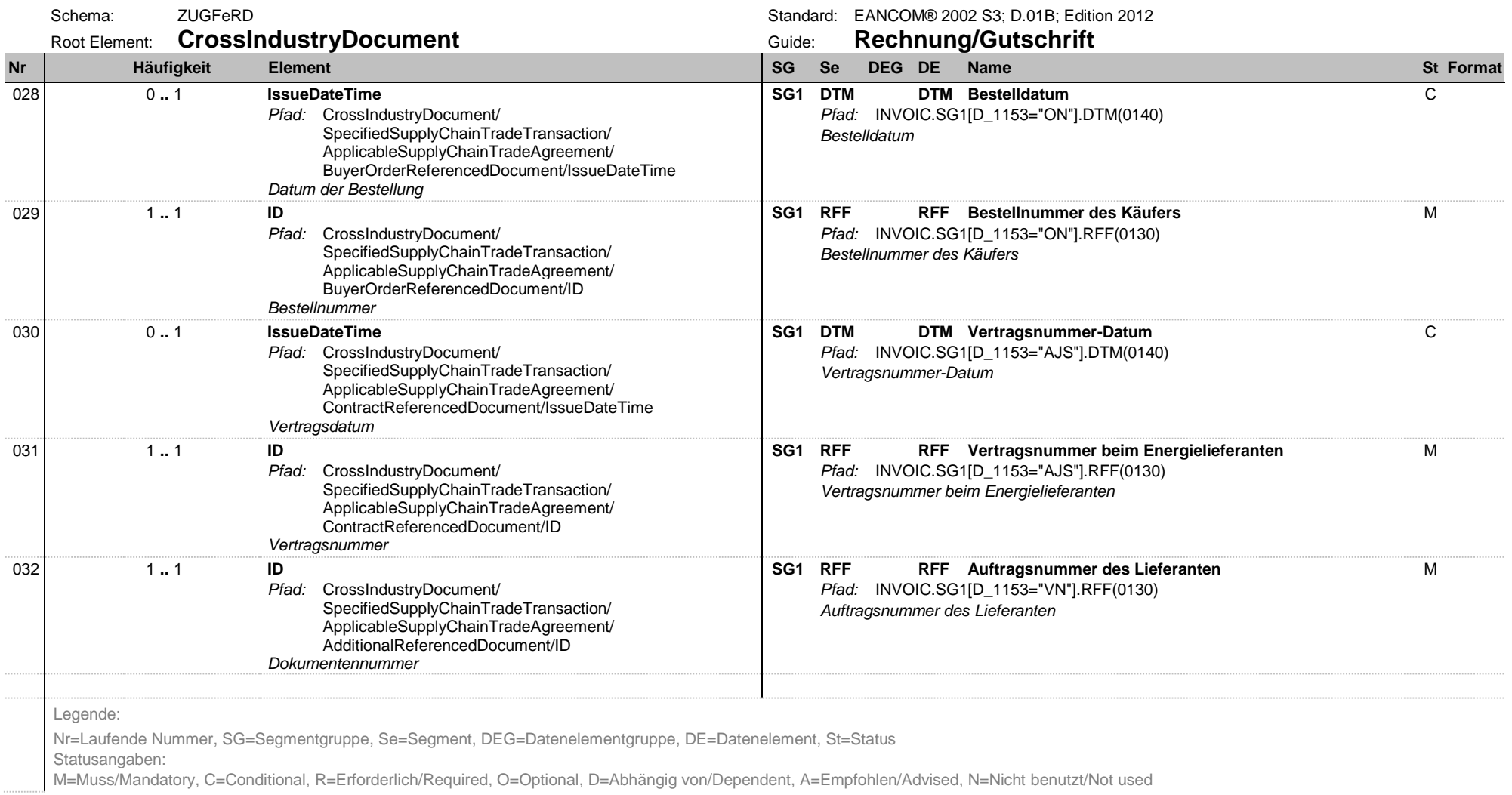

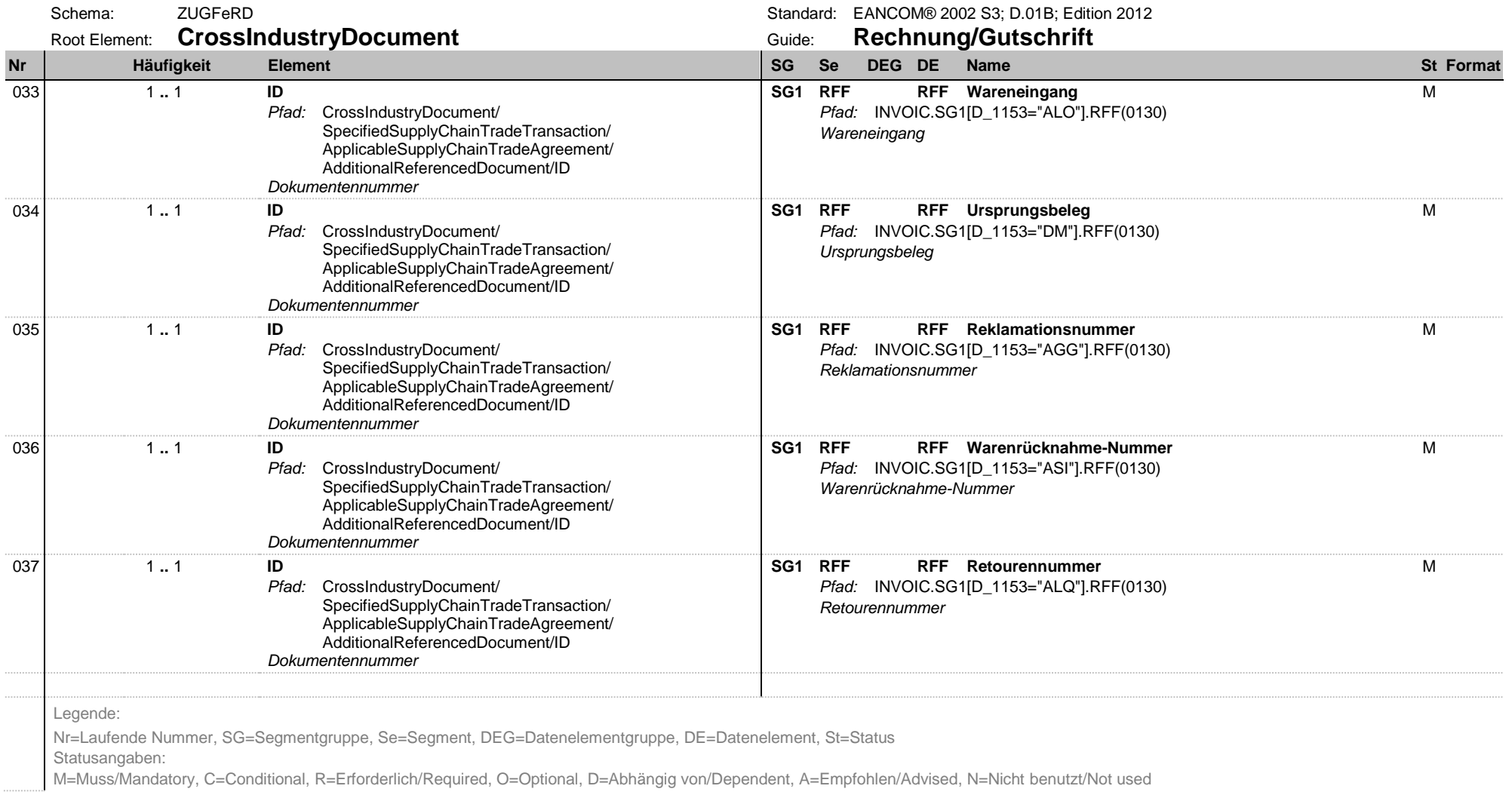

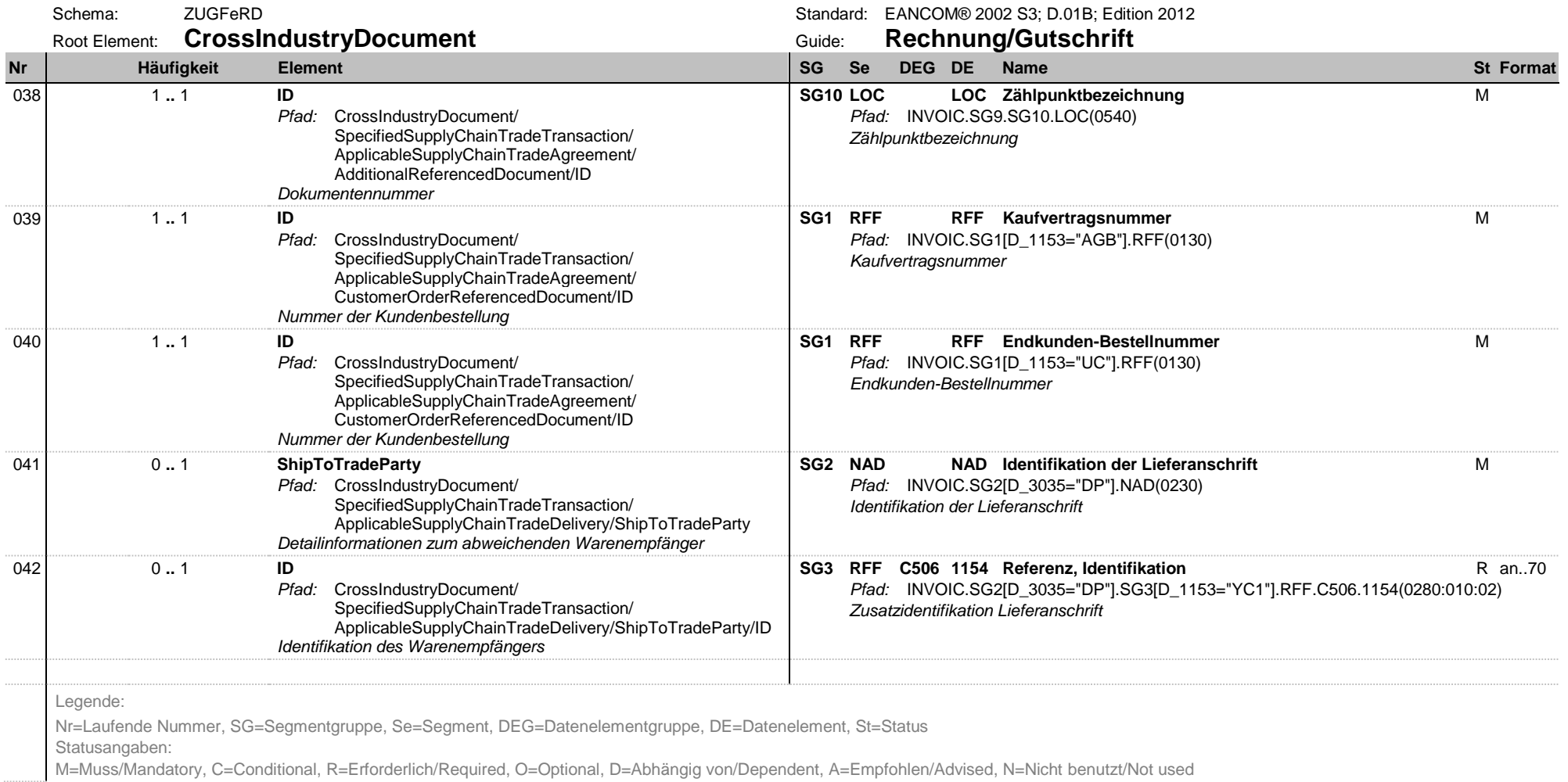

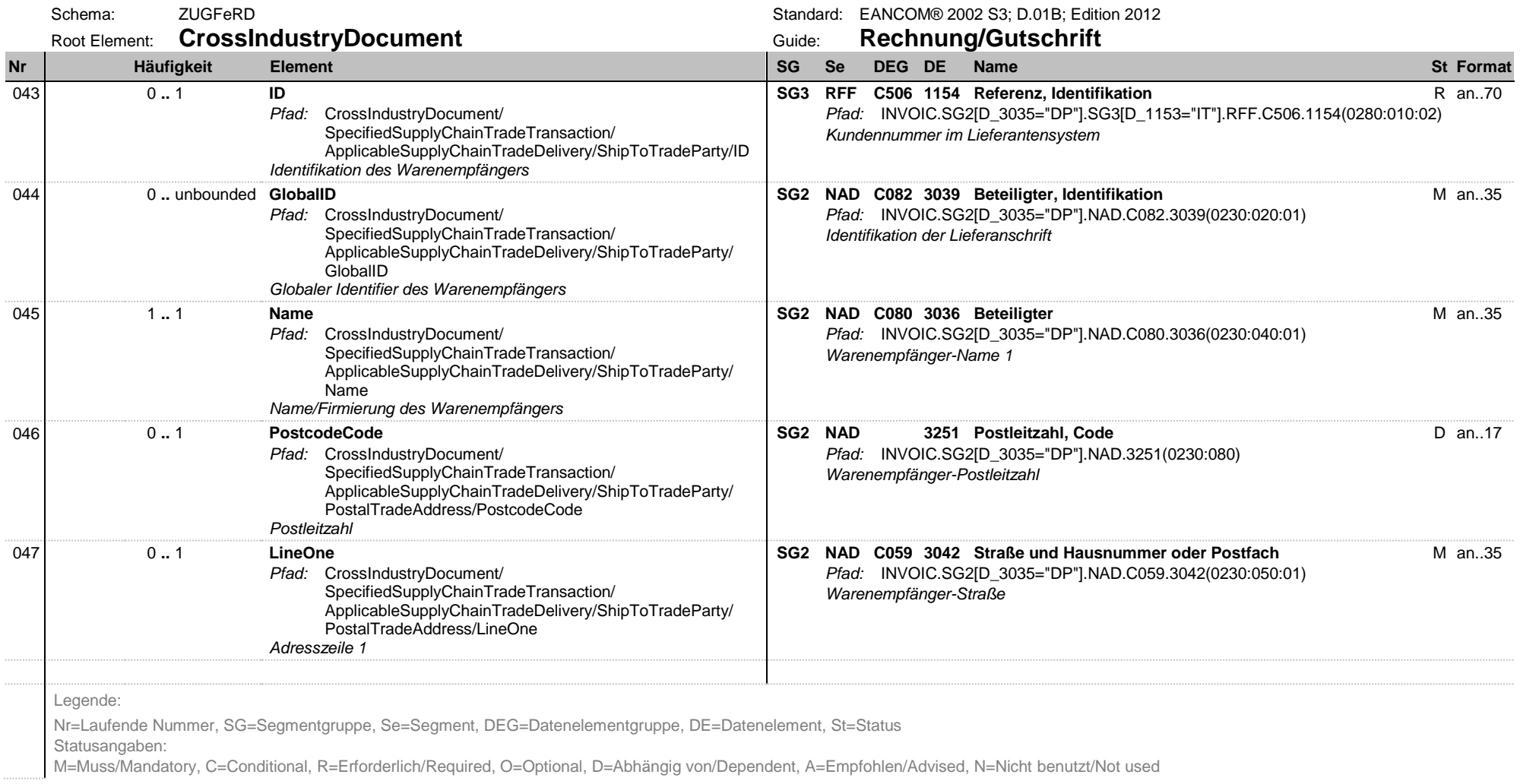

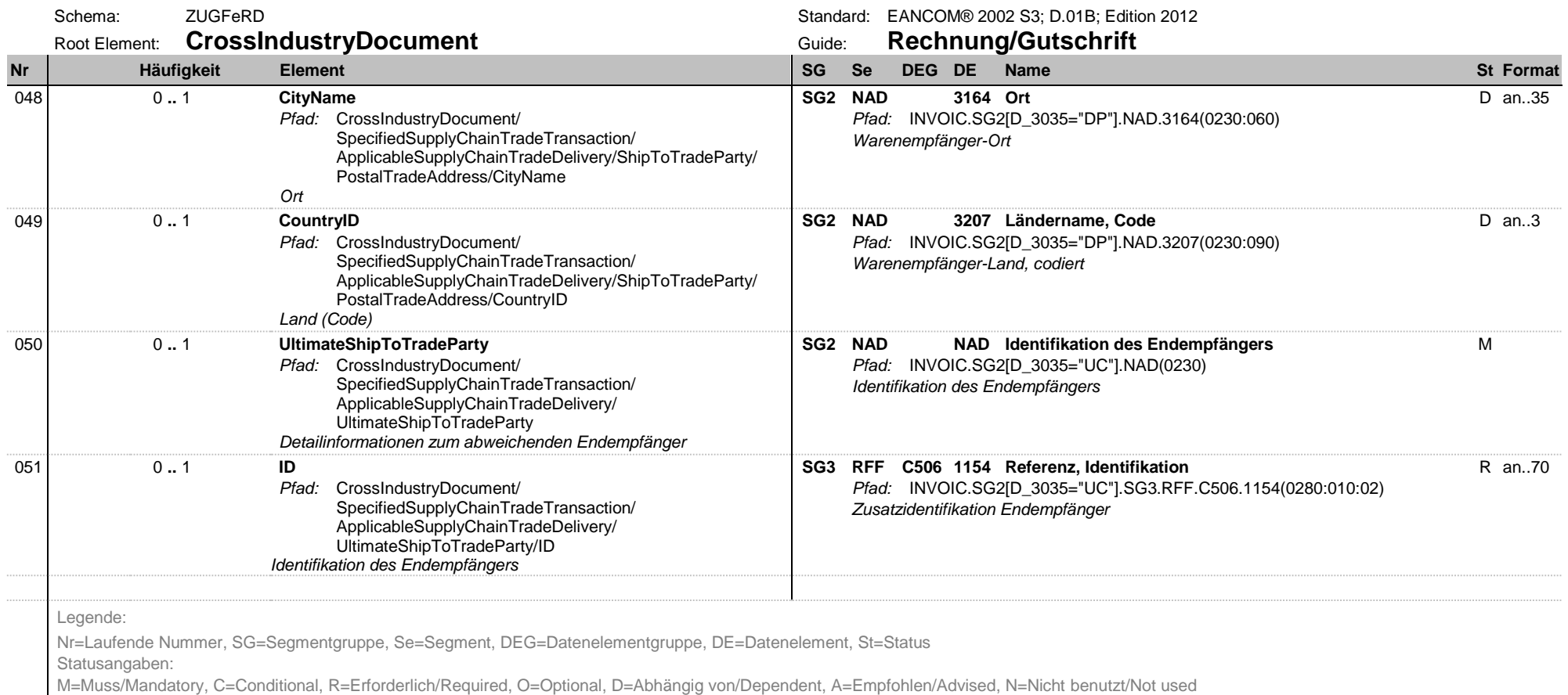

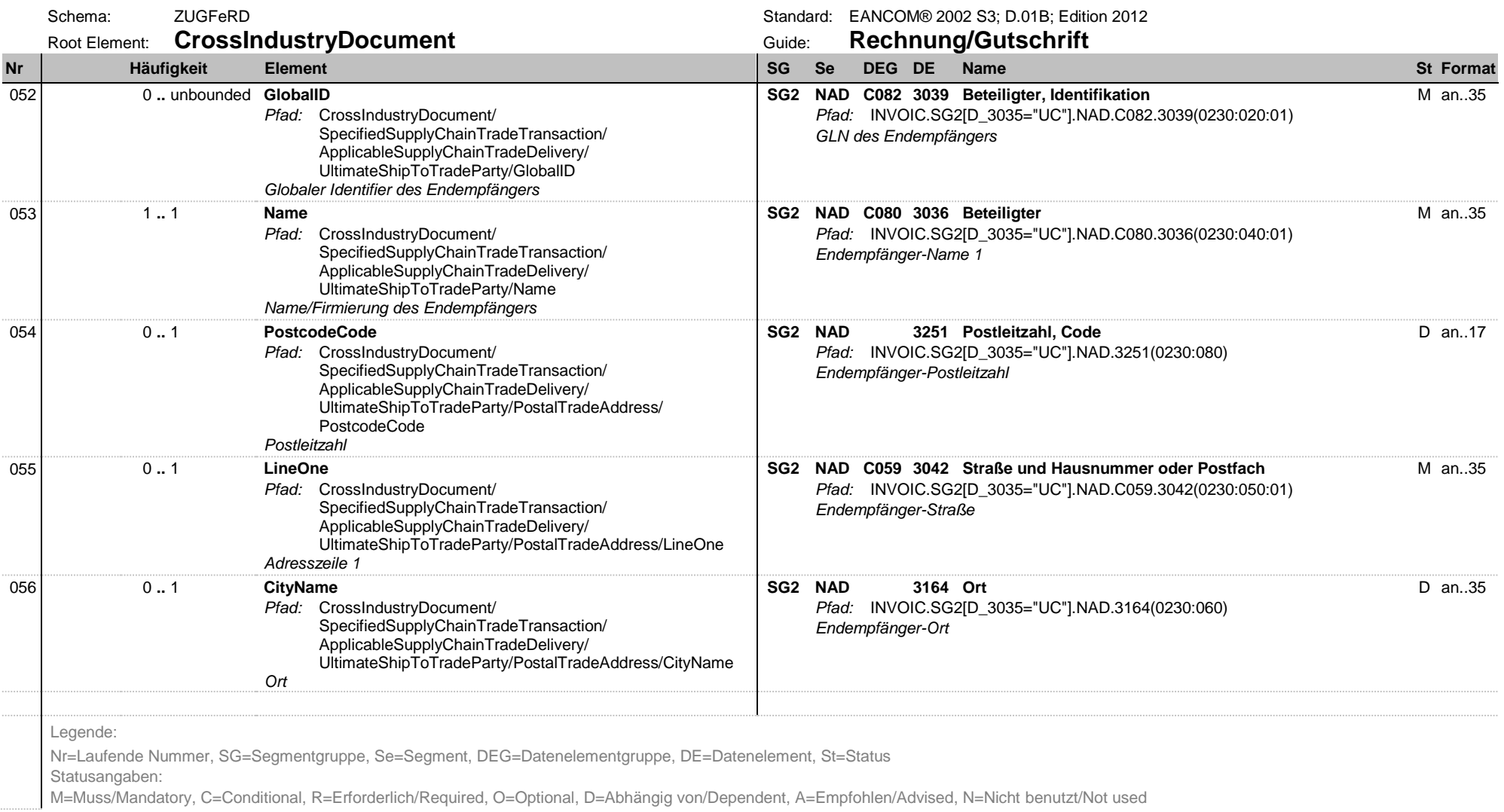

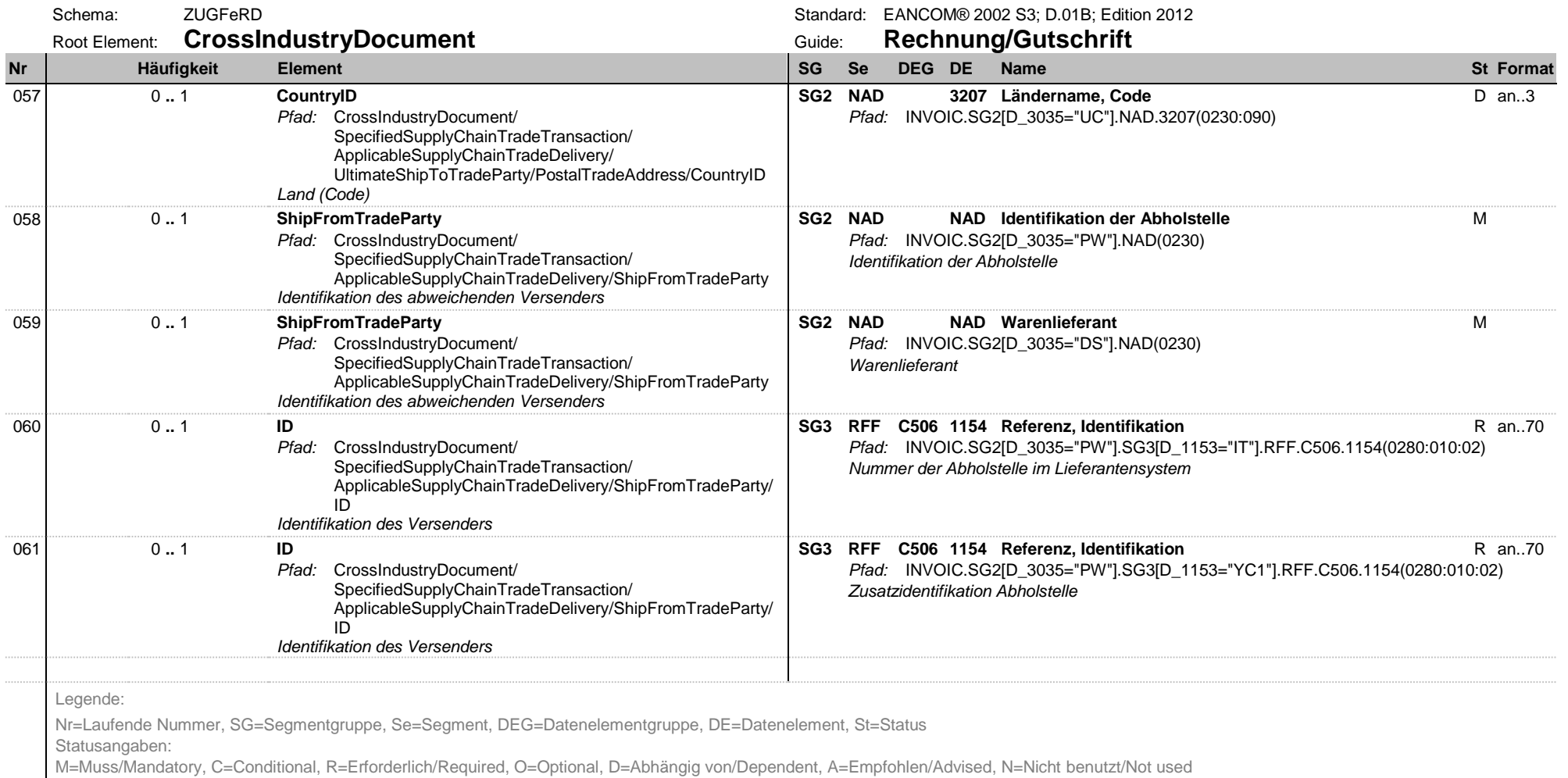

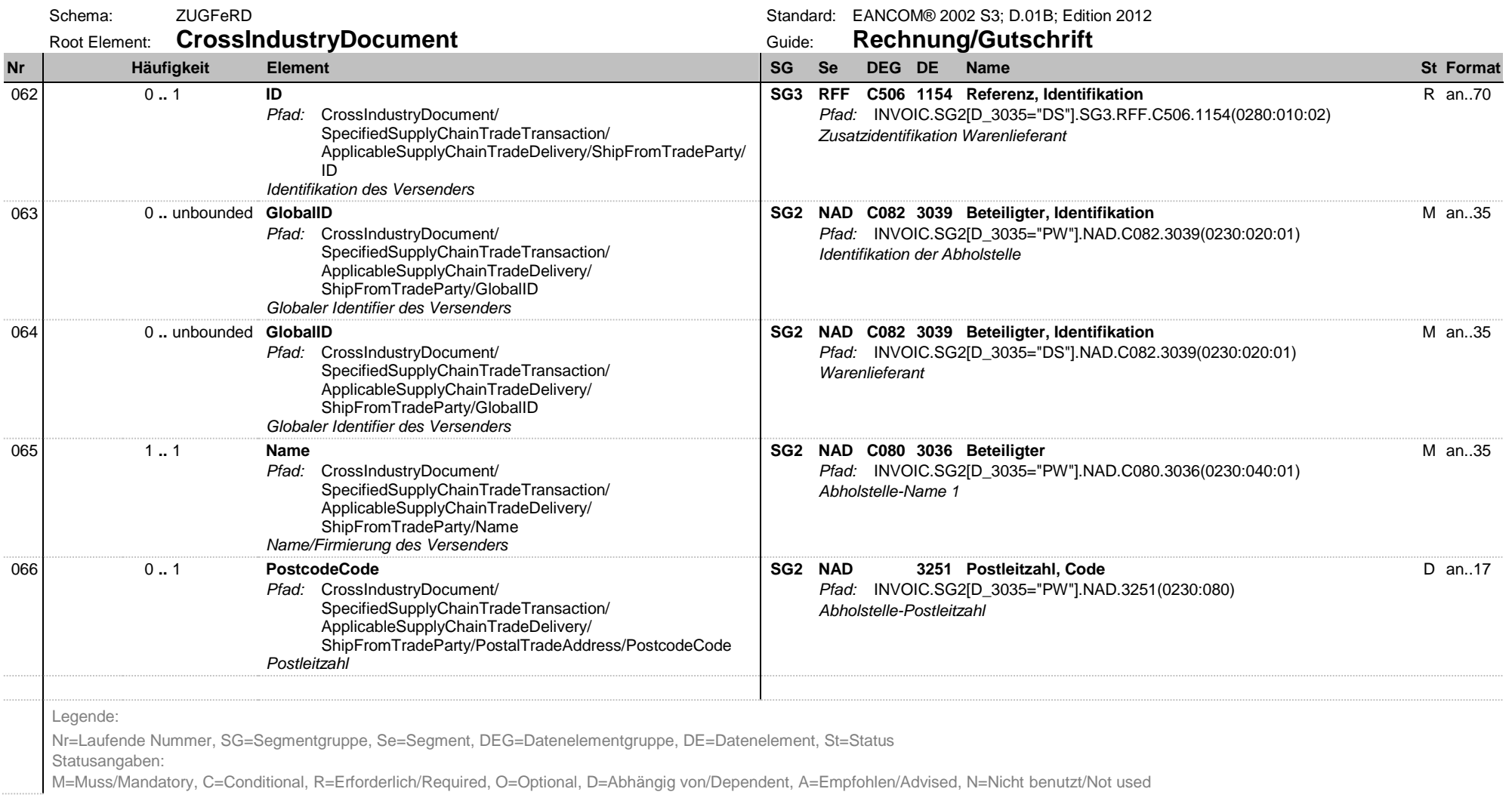

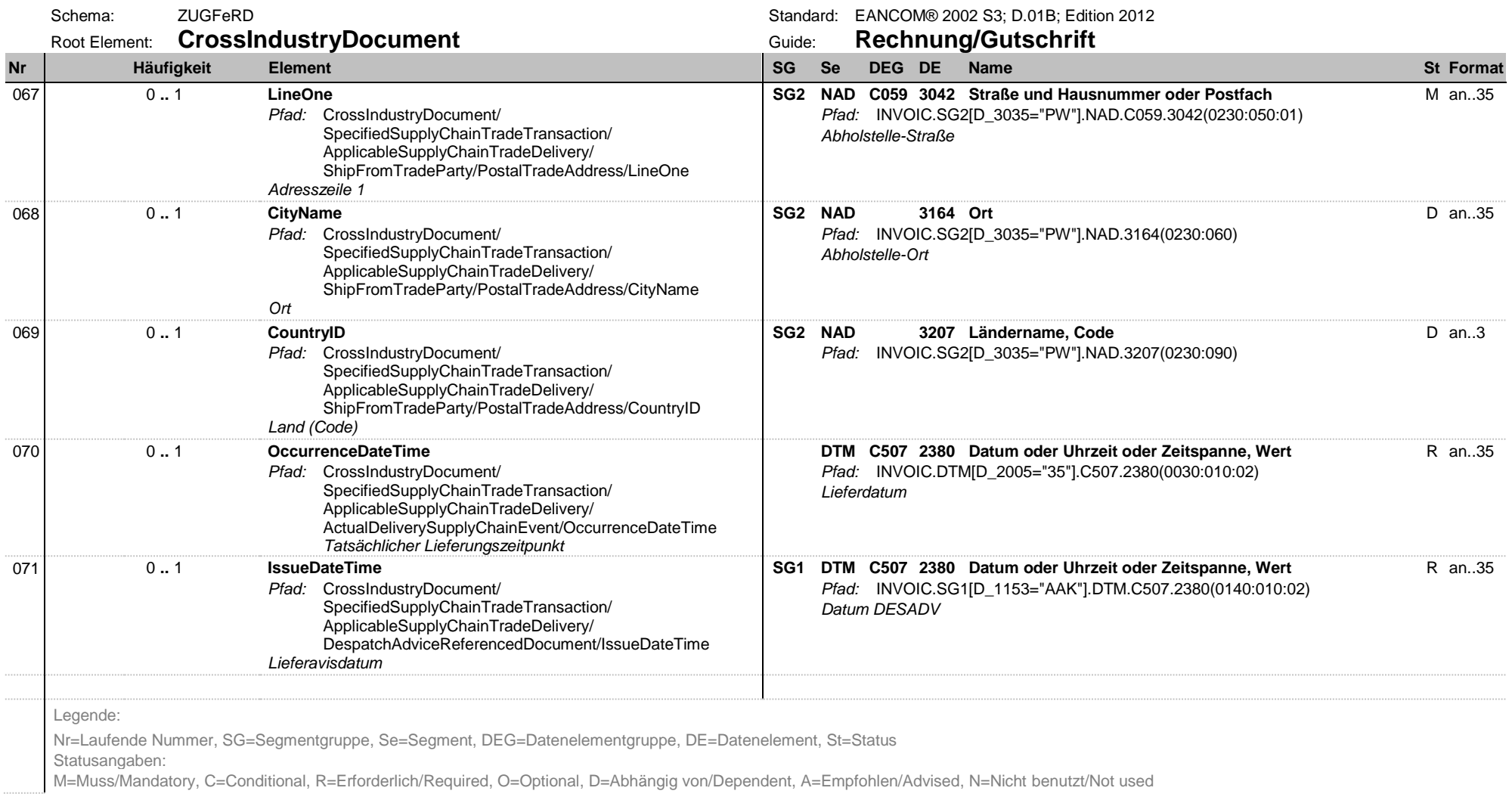

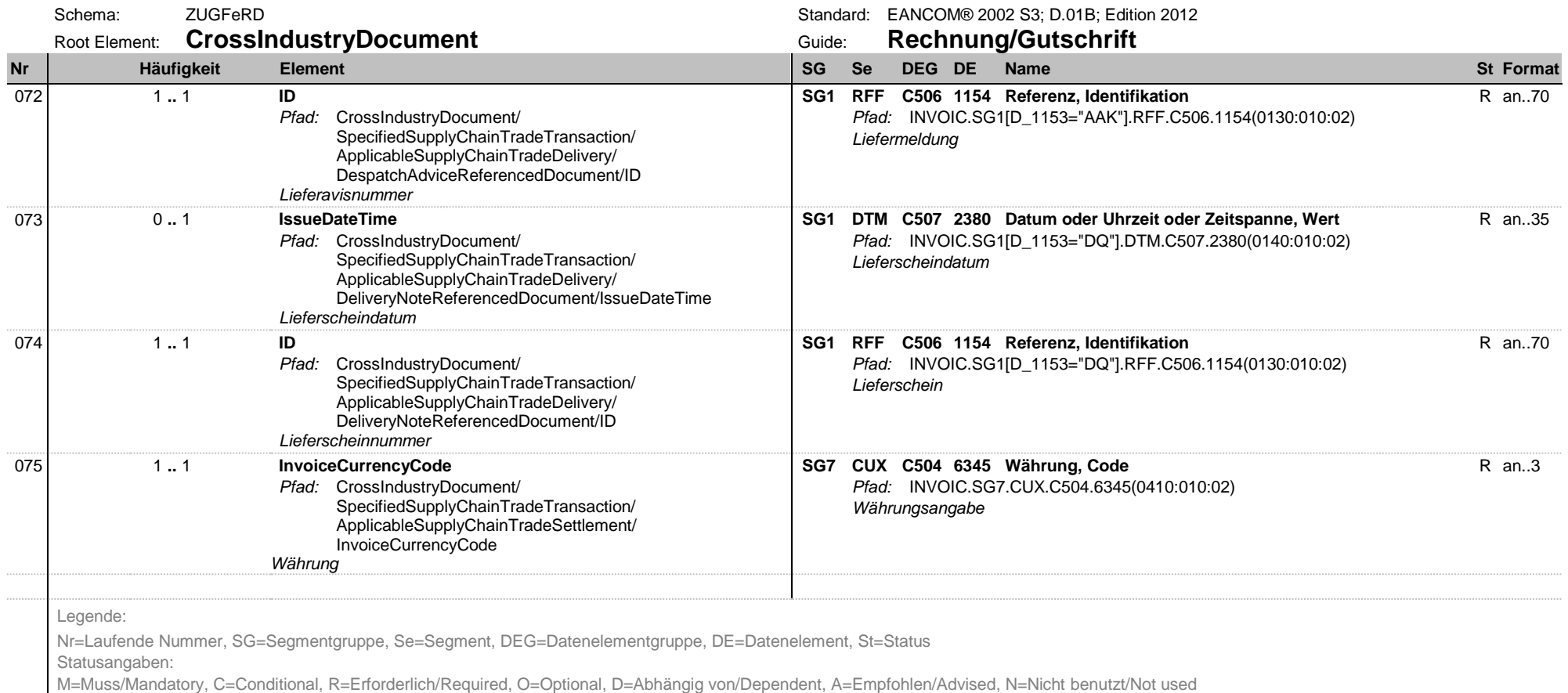

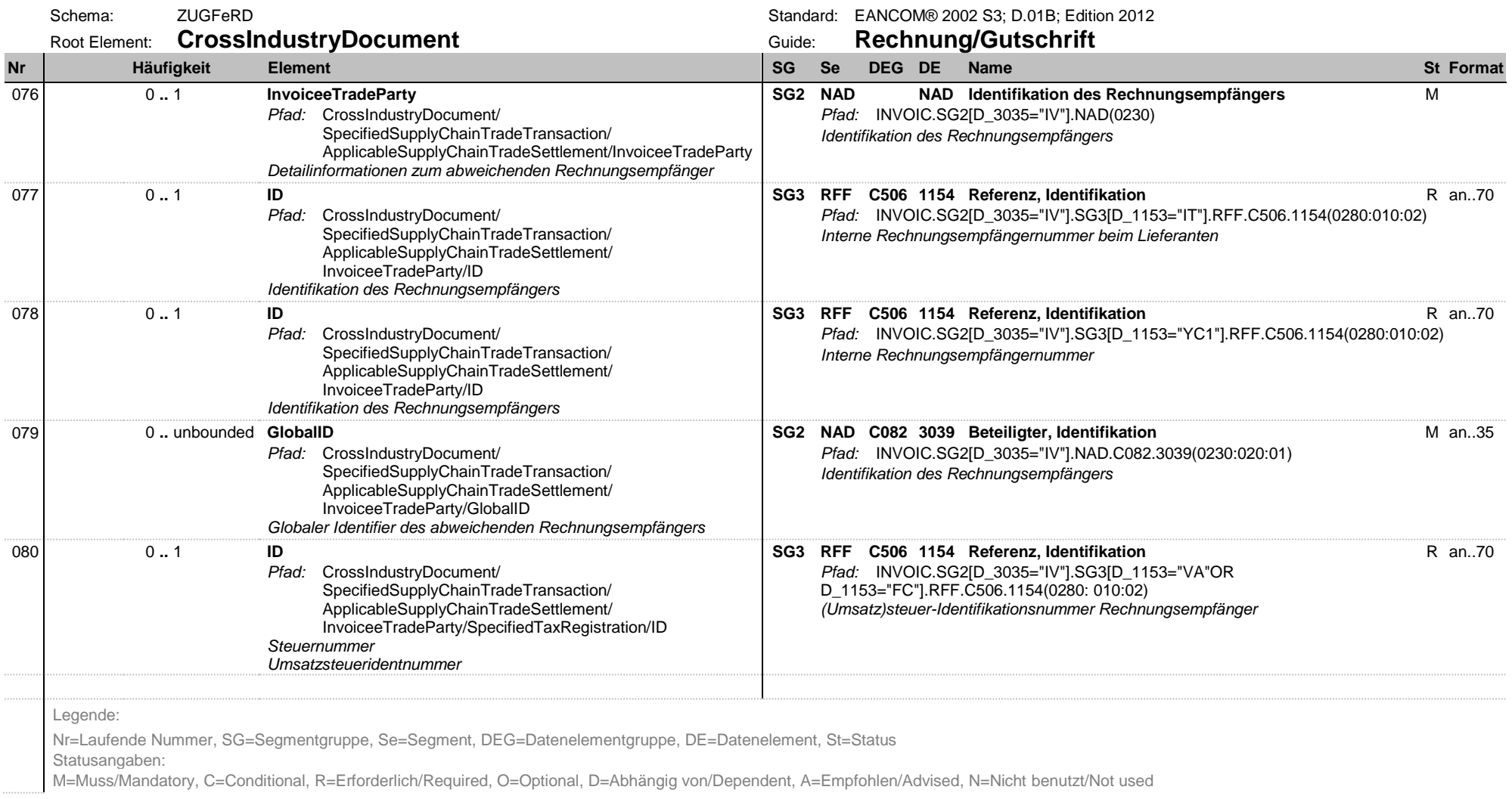

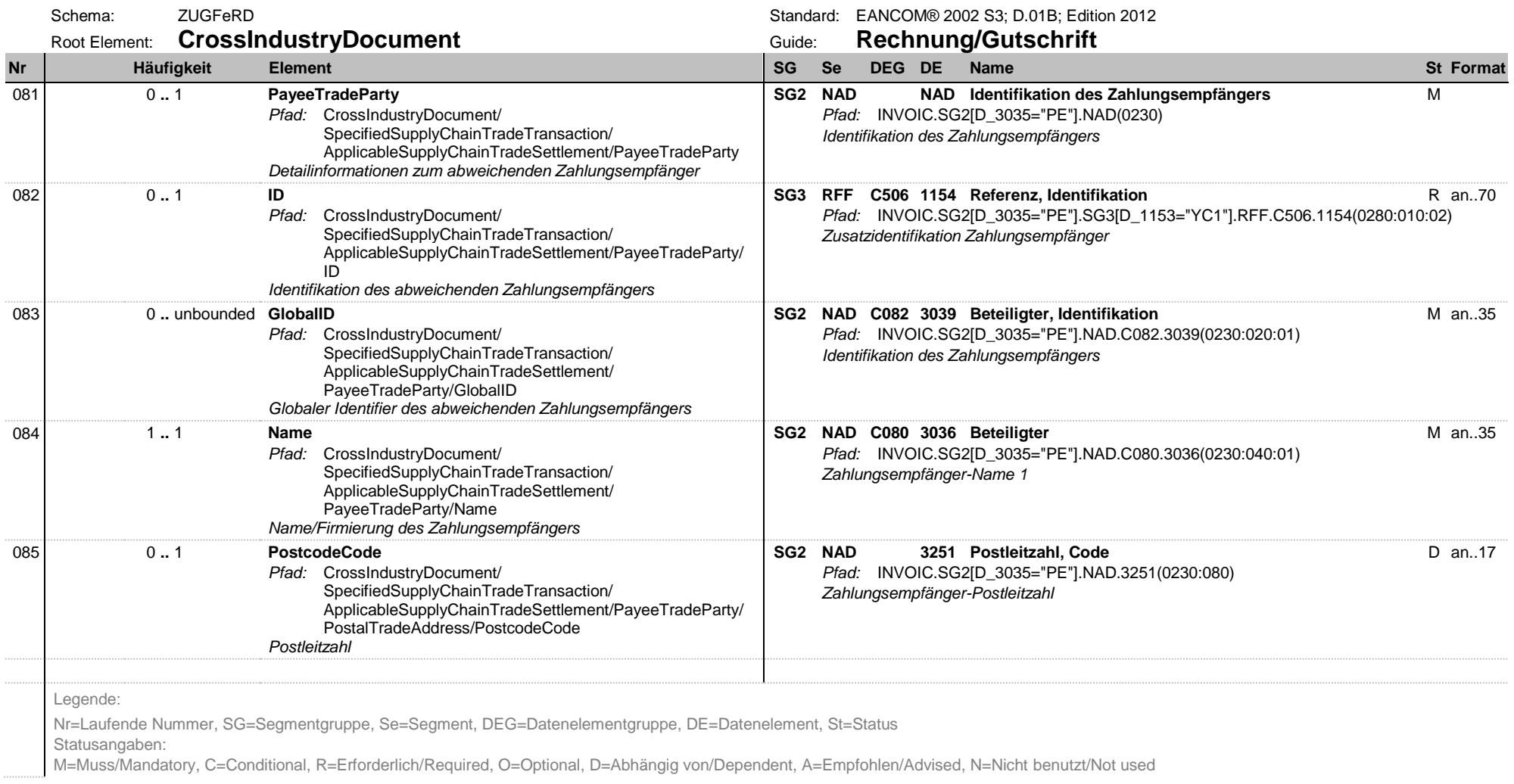

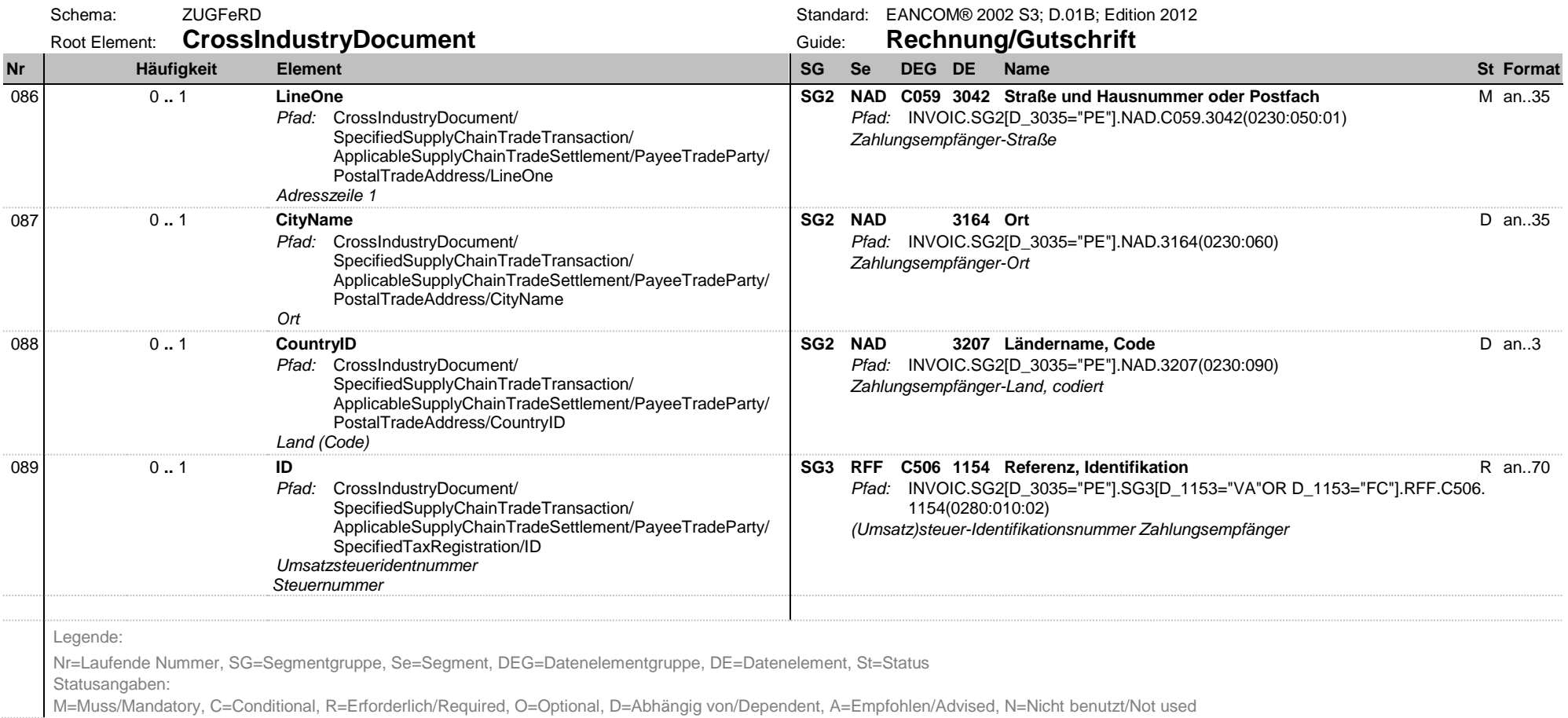

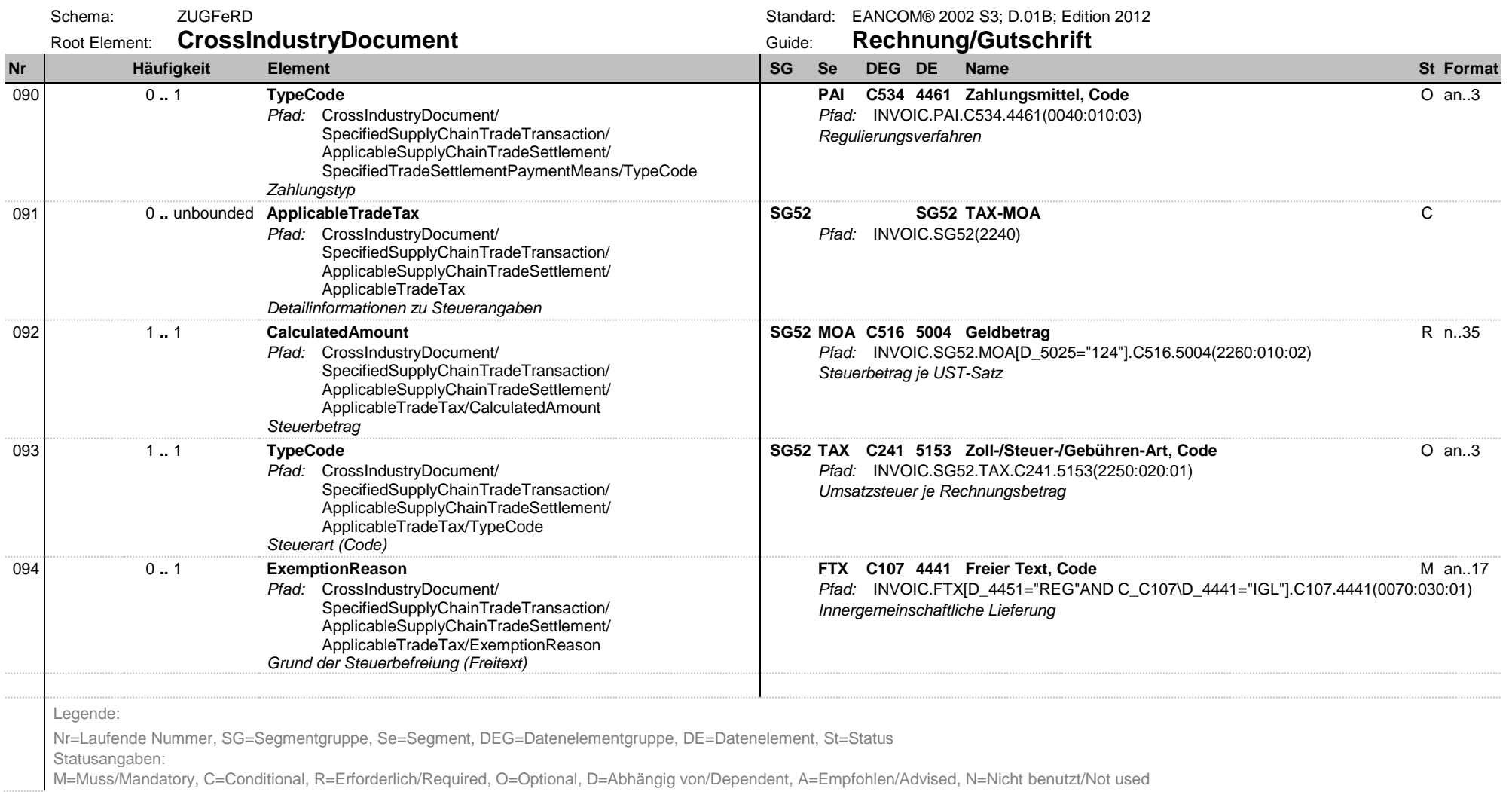

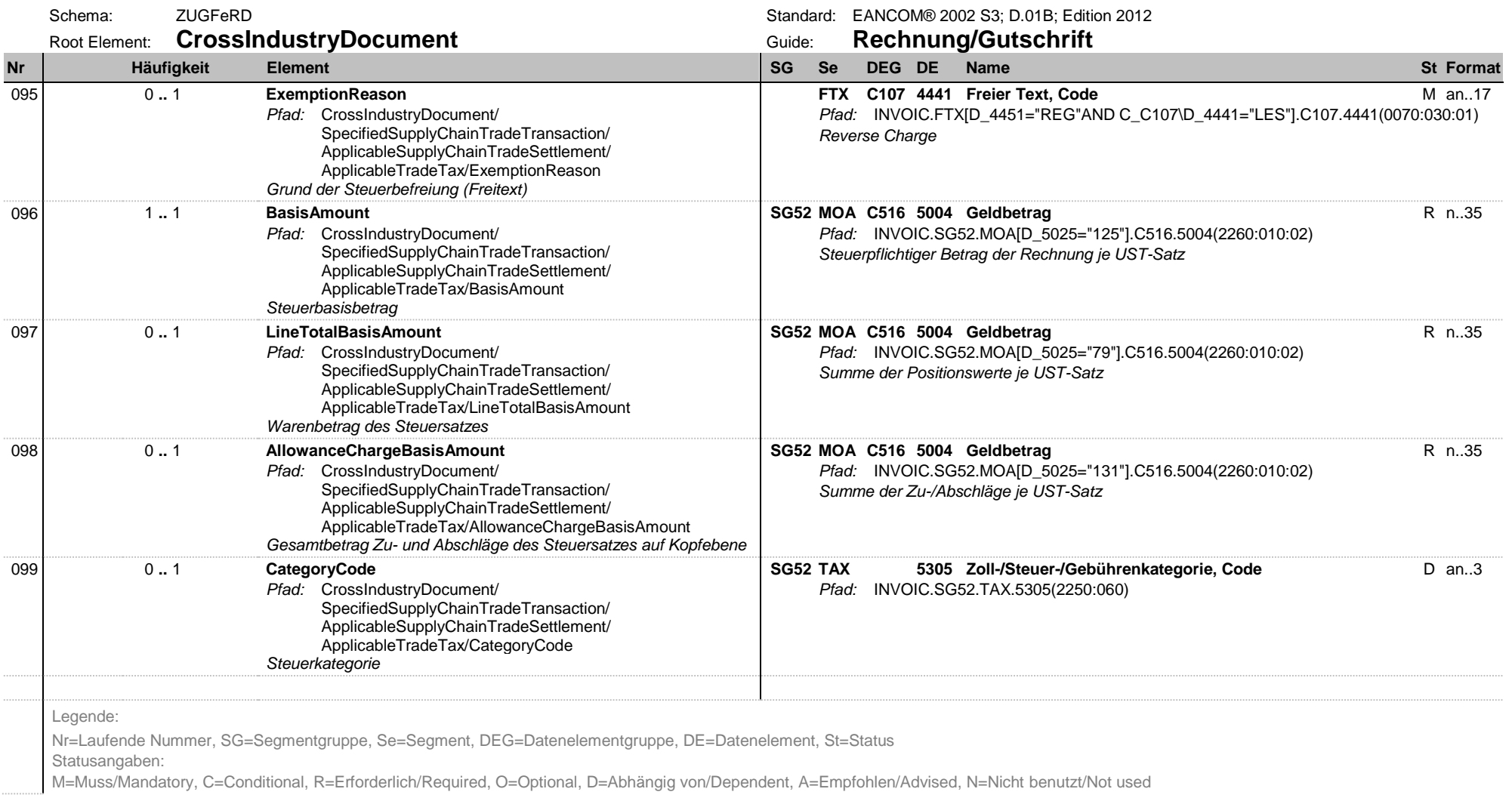

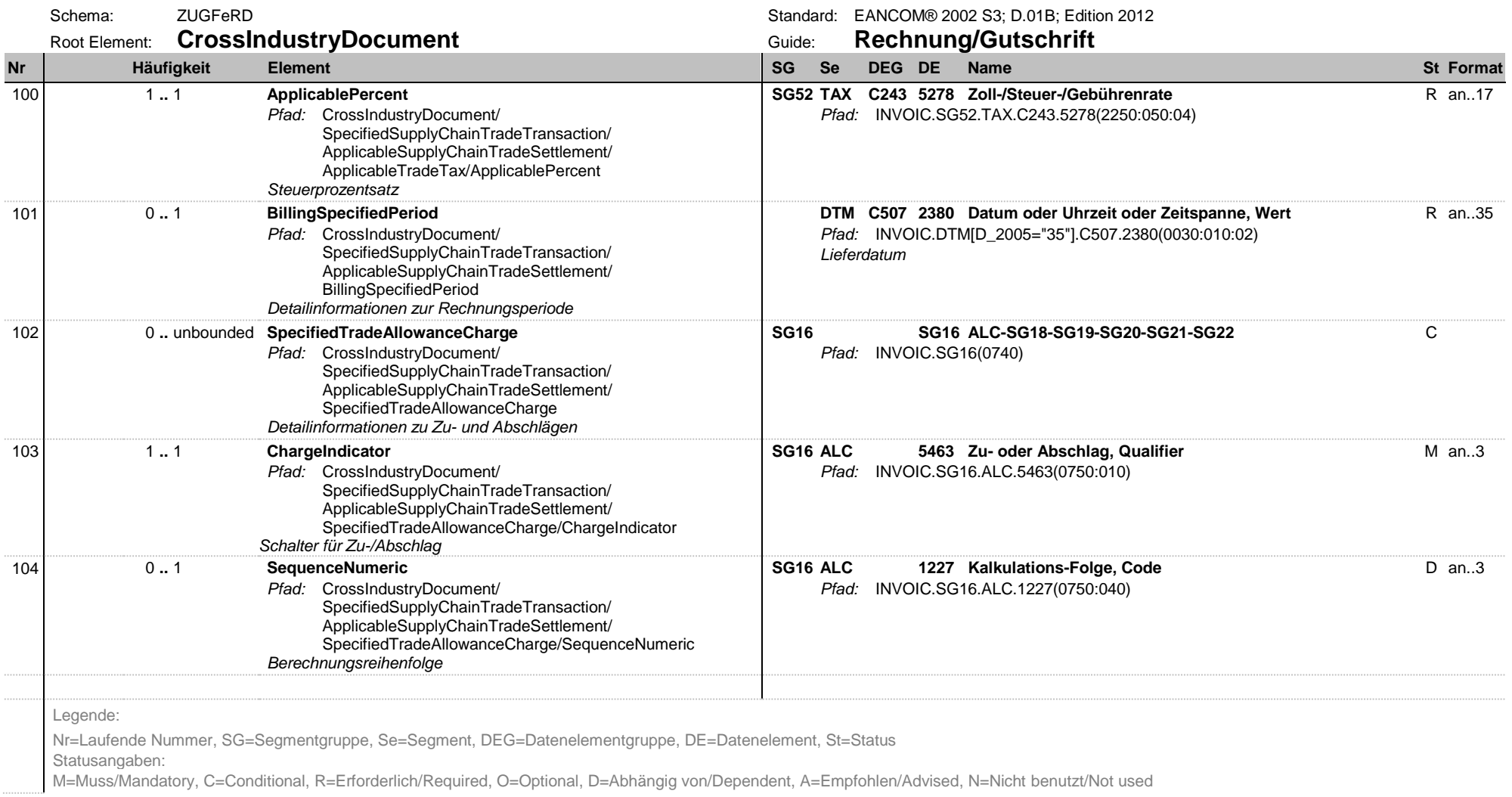

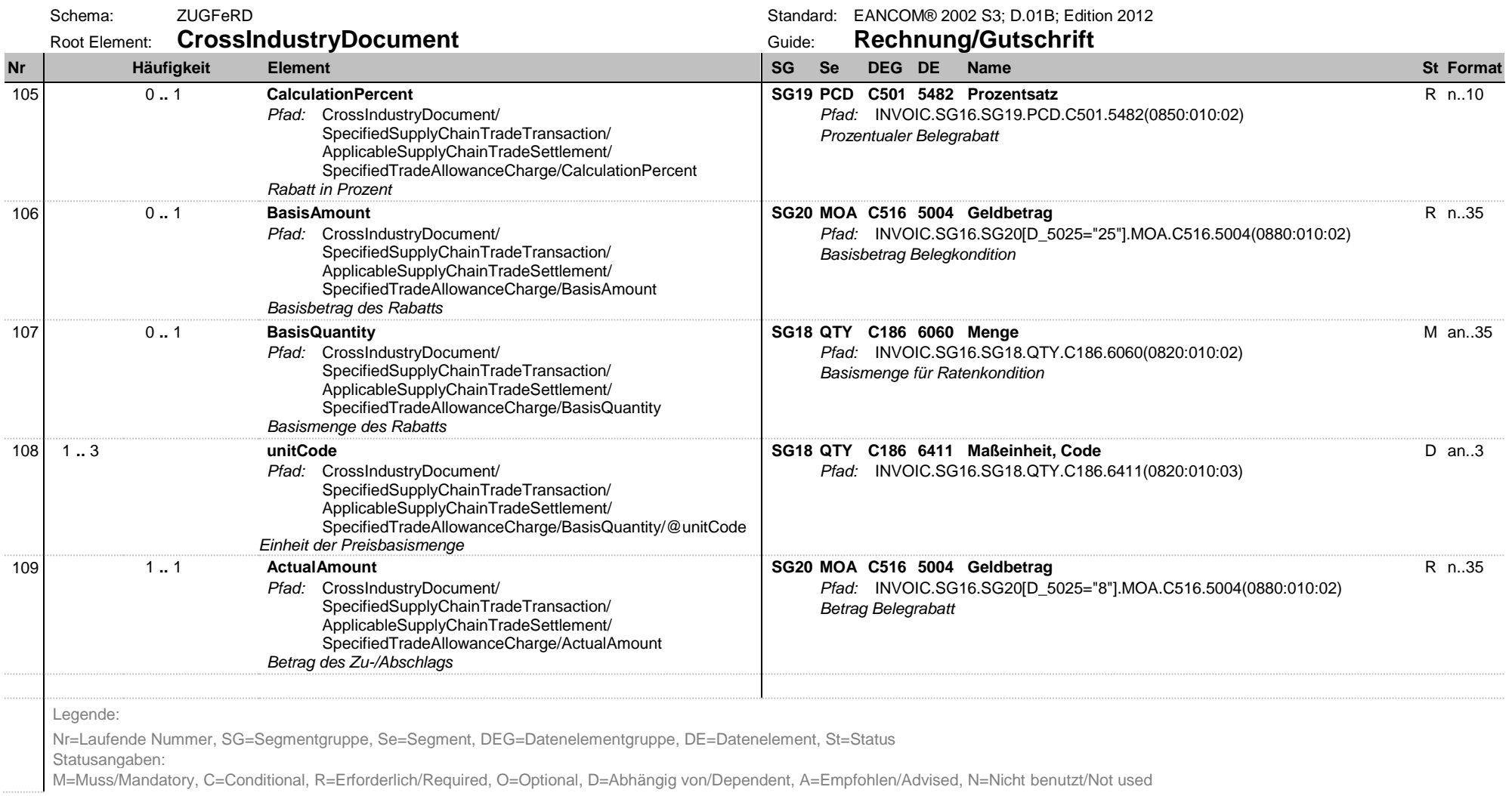

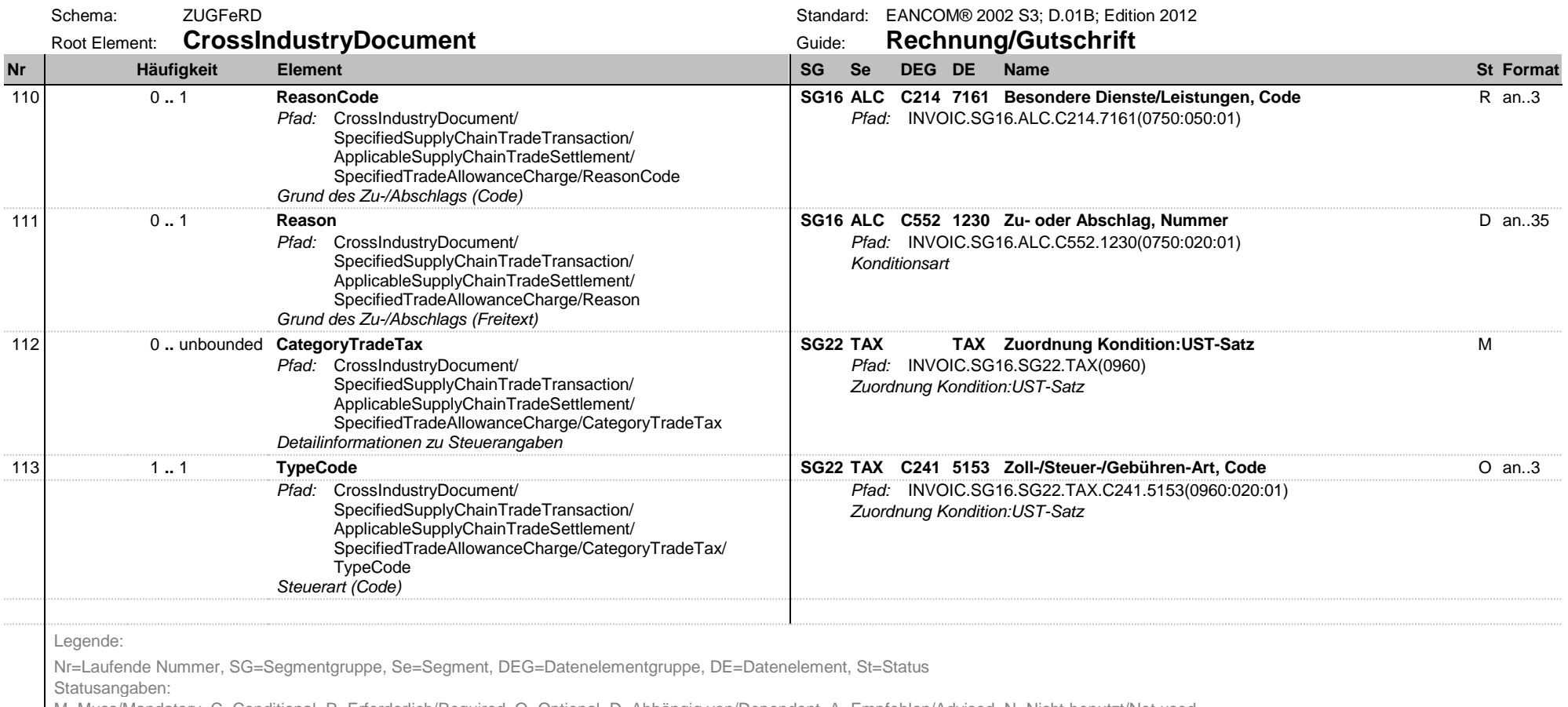

M=Muss/Mandatory, C=Conditional, R=Erforderlich/Required, O=Optional, D=Abhängig von/Dependent, A=Empfohlen/Advised, N=Nicht benutzt/Not used

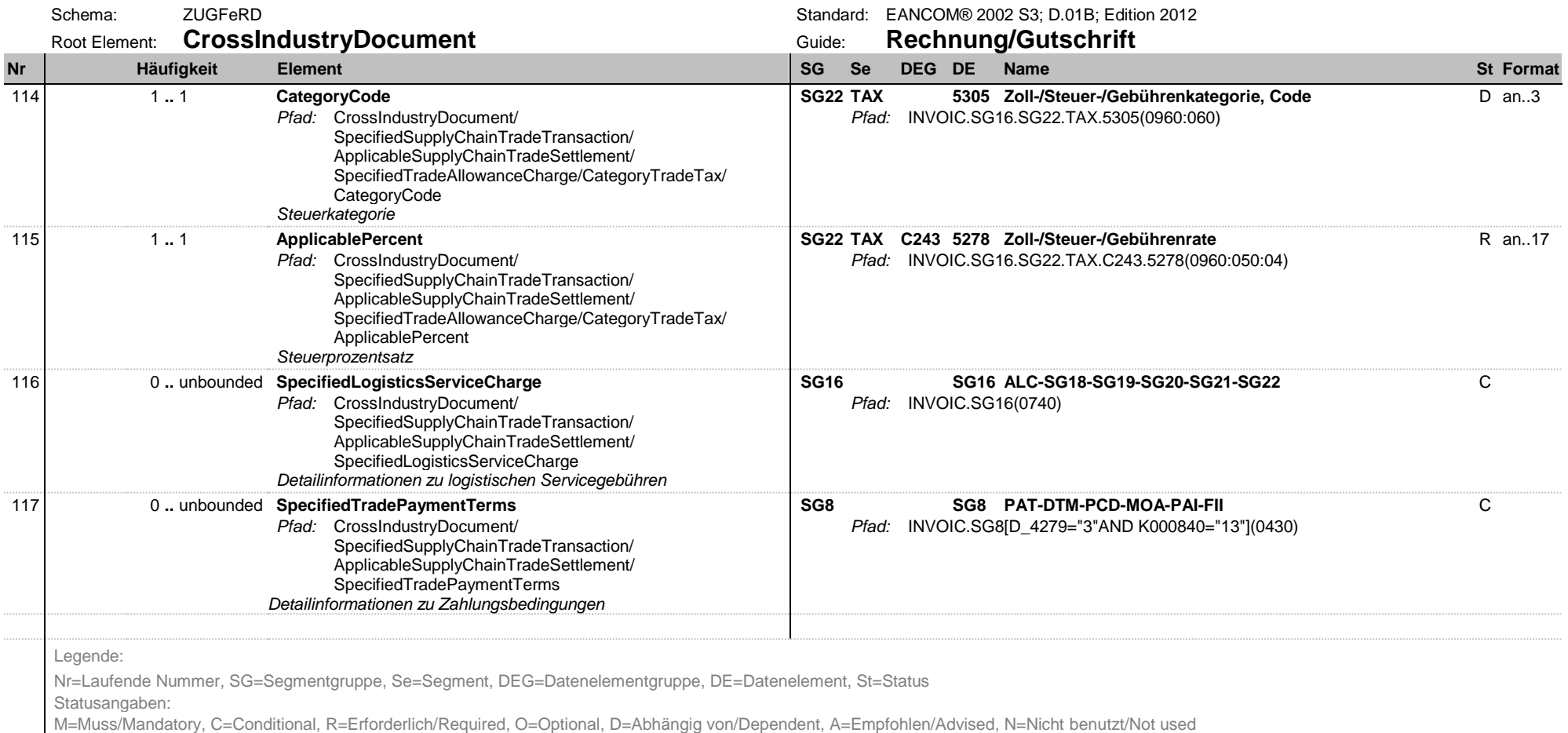

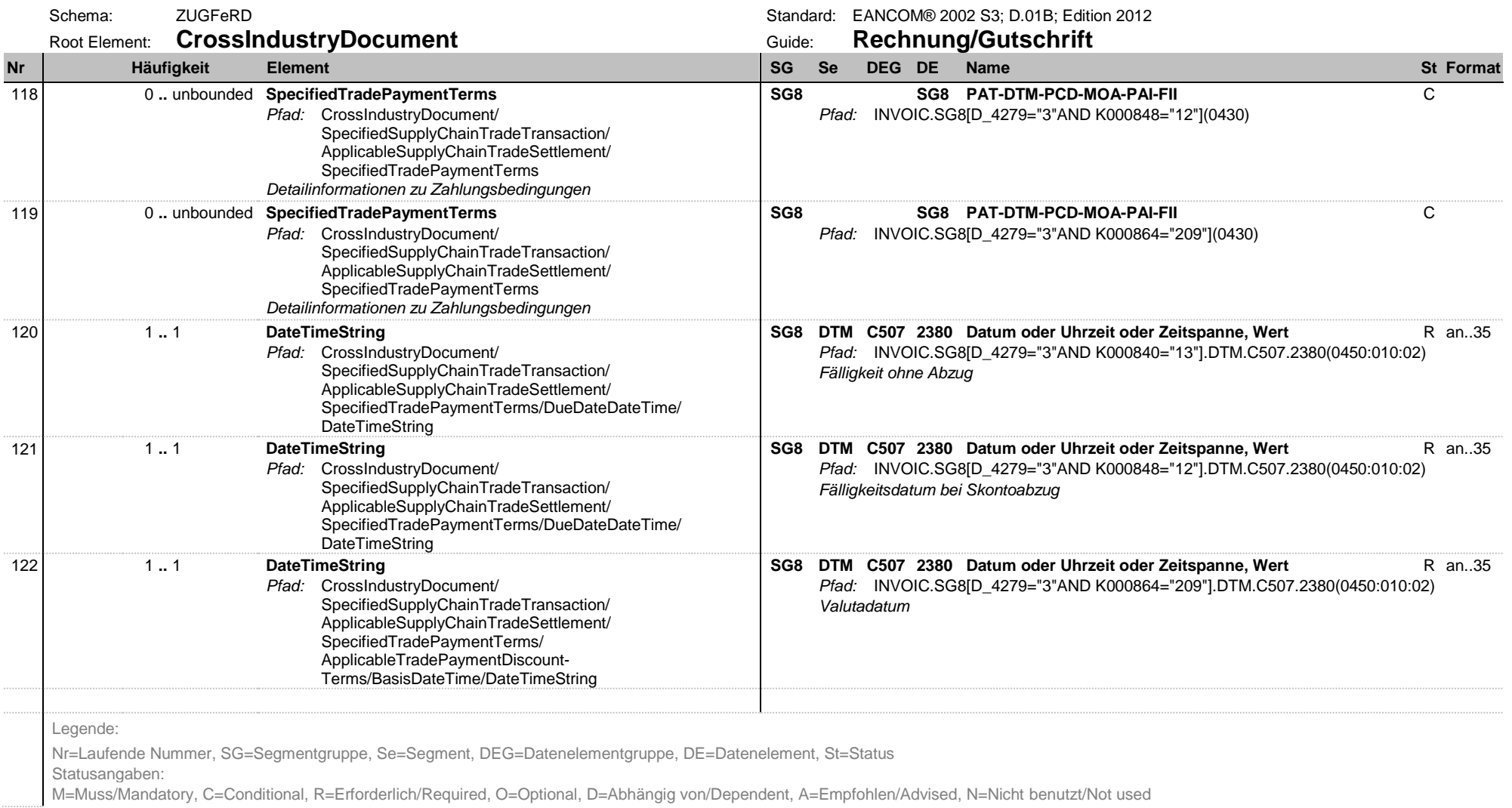

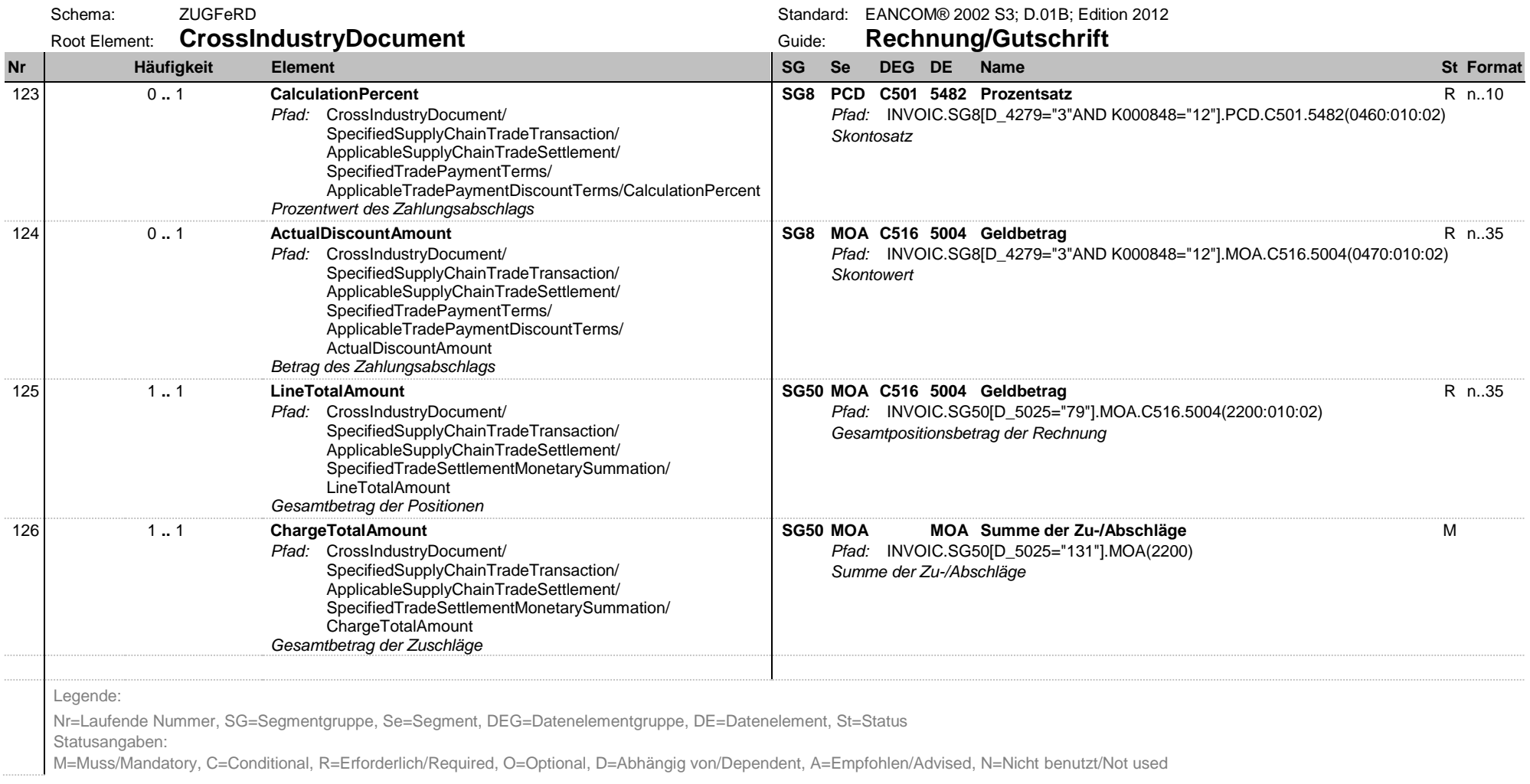

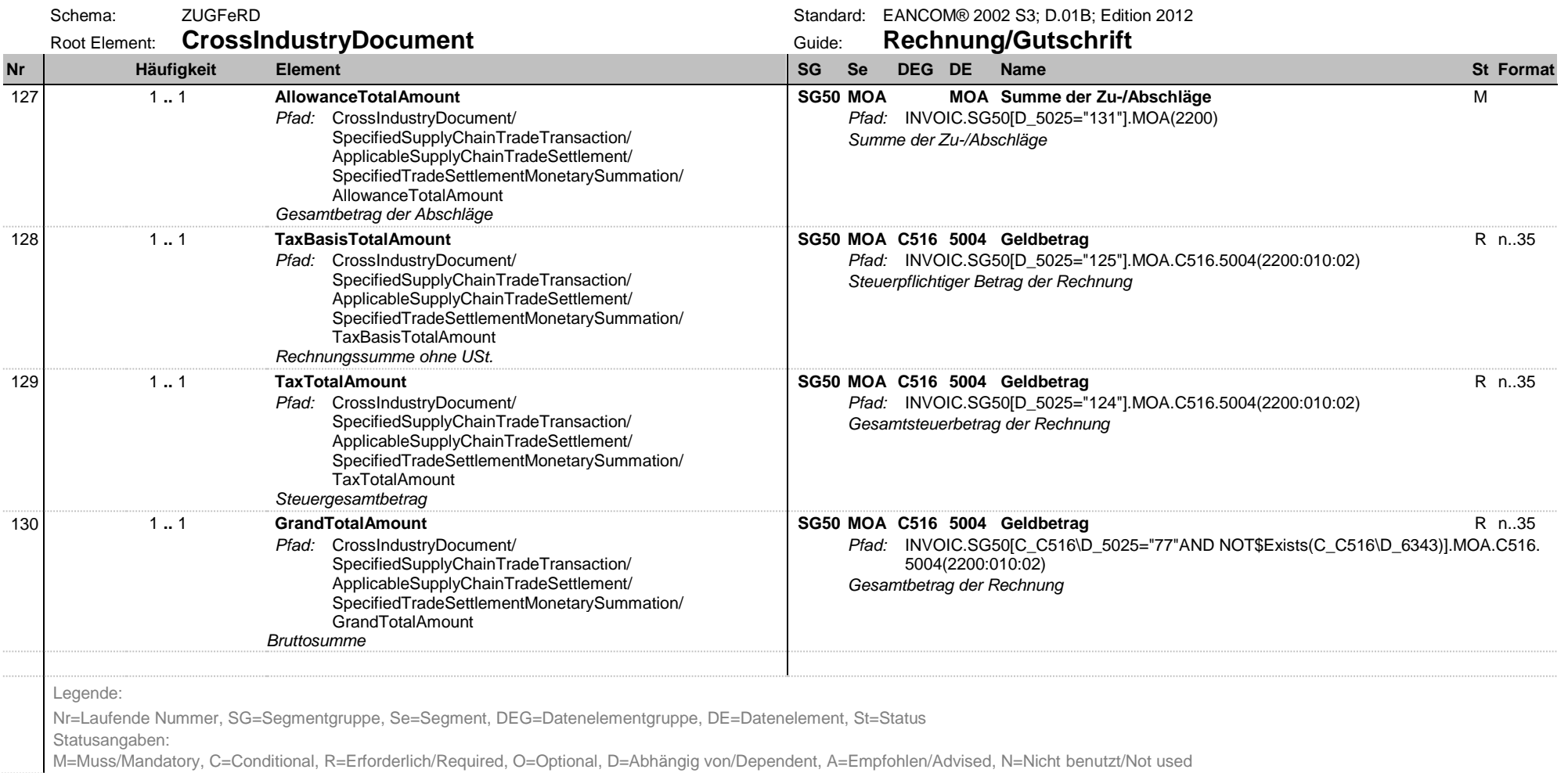

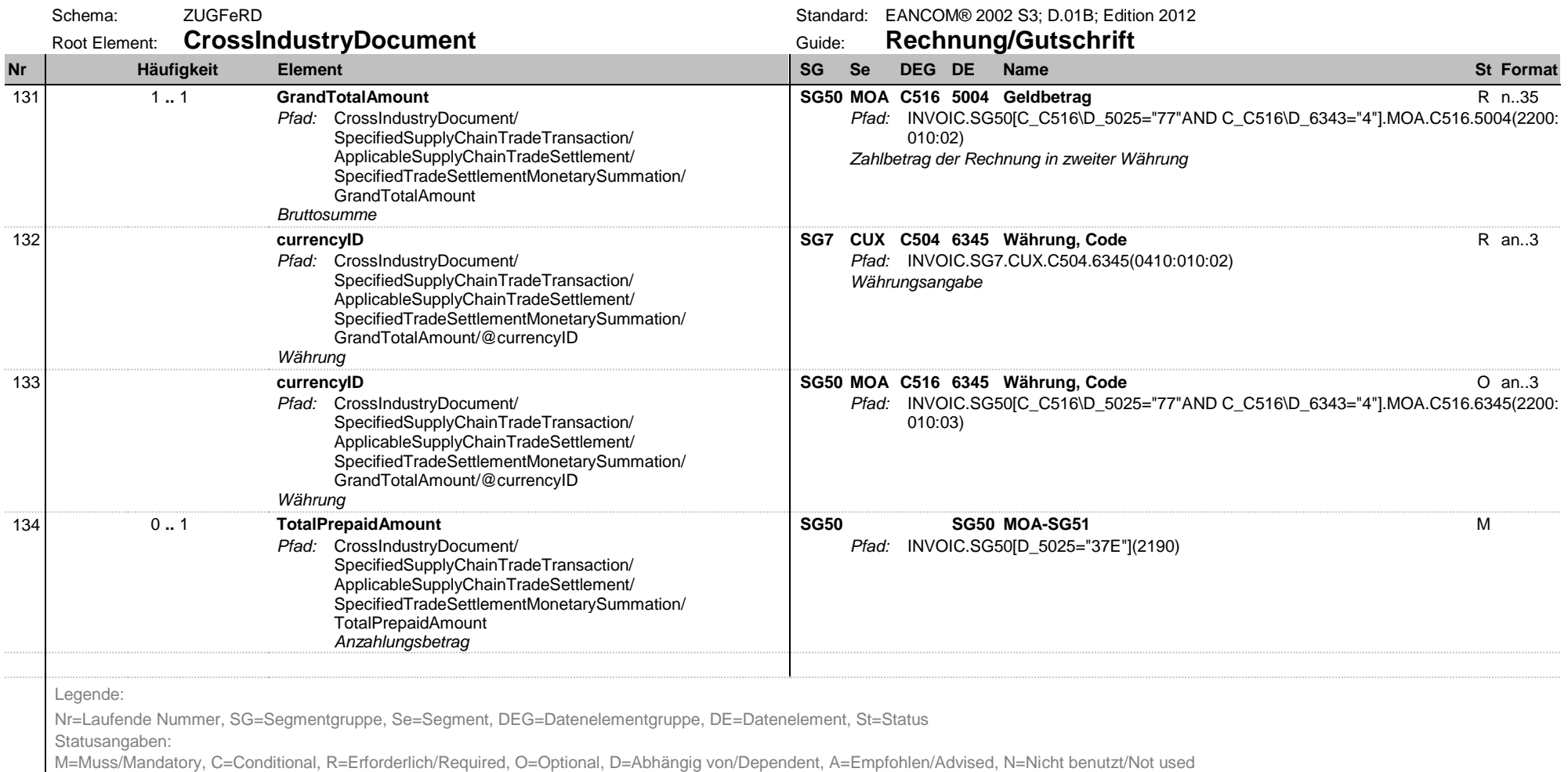

![](_page_36_Picture_317.jpeg)

![](_page_37_Picture_296.jpeg)

![](_page_38_Picture_302.jpeg)

![](_page_39_Picture_291.jpeg)

![](_page_40_Picture_289.jpeg)

M=Muss/Mandatory, C=Conditional, R=Erforderlich/Required, O=Optional, D=Abhängig von/Dependent, A=Empfohlen/Advised, N=Nicht benutzt/Not used

![](_page_41_Picture_279.jpeg)

![](_page_42_Picture_293.jpeg)

![](_page_43_Picture_287.jpeg)

M=Muss/Mandatory, C=Conditional, R=Erforderlich/Required, O=Optional, D=Abhängig von/Dependent, A=Empfohlen/Advised, N=Nicht benutzt/Not used

![](_page_44_Picture_275.jpeg)

![](_page_45_Picture_349.jpeg)

M=Muss/Mandatory, C=Conditional, R=Erforderlich/Required, O=Optional, D=Abhängig von/Dependent, A=Empfohlen/Advised, N=Nicht benutzt/Not used

![](_page_46_Picture_291.jpeg)

![](_page_47_Picture_307.jpeg)

![](_page_48_Picture_295.jpeg)

![](_page_49_Picture_290.jpeg)

![](_page_50_Picture_311.jpeg)

![](_page_51_Picture_344.jpeg)

![](_page_52_Picture_286.jpeg)

M=Muss/Mandatory, C=Conditional, R=Erforderlich/Required, O=Optional, D=Abhängig von/Dependent, A=Empfohlen/Advised, N=Nicht benutzt/Not used

![](_page_53_Picture_283.jpeg)

![](_page_54_Picture_296.jpeg)

![](_page_55_Picture_303.jpeg)

![](_page_56_Picture_296.jpeg)

M=Muss/Mandatory, C=Conditional, R=Erforderlich/Required, O=Optional, D=Abhängig von/Dependent, A=Empfohlen/Advised, N=Nicht benutzt/Not used

![](_page_57_Picture_309.jpeg)

![](_page_58_Picture_297.jpeg)

![](_page_59_Picture_293.jpeg)

![](_page_60_Picture_280.jpeg)

![](_page_61_Picture_299.jpeg)

![](_page_62_Picture_232.jpeg)

Statusangaben:

M=Muss/Mandatory, C=Conditional, R=Erforderlich/Required, O=Optional, D=Abhängig von/Dependent, A=Empfohlen/Advised, N=Nicht benutzt/Not used

#### **Impressum**

Herausgeber: GS1 Germany GmbH, Köln

Geschäftsführer: Jörg Pretzel

Text: Klaus Förderer

Redaktion: GS1 Germany GmbH Maarweg 133 D-50825 Köln Postfach 30 02 51 . D-50772 Köln Telefon (02 21) 9 47 14-0 Telefax (02 21) 9 47 14-990 eMail: info@gs1-germany.de www.gs1-germany.de

© GS1 Germany GmbH, Köln, 07/2015, GTIN 4000001024995

# Was können wir für Sie tun?

Haben wir Ihr Interesse geweckt? Erfordert ein konkreter Bedarf schnelles Handeln – oder möchten Sie sich einfach unverbindlich über Themen aus unserem Portfolio informieren? Nehmen Sie Kontakt mit uns auf. Wir freuen uns auf ein persönliches Gespräch mit Ihnen.

#### **GS1 Germany GmbH**

Maarweg 133 50825 Köln T + 49 221 94714-567  $F + 49 221 94714 - 990$ E service@gs1-germany.de